# **AI: Convolutional Neural Networks**

#### **CPSC 501: Advanced Programming Techniques Fall 2020**

Jonathan Hudson, Ph.D Instructor Department of Computer Science University of Calgary

<u> 1989 - Johann Harry Barn, mars ar brening ar yn y brening yn y brening y brening yn y brening yn y brening y</u>

**Wednesday, August 12, 2020**

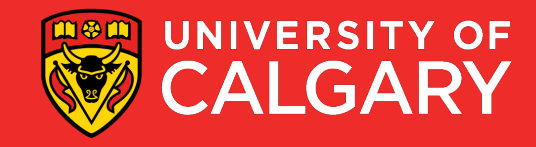

## **ImageNet**

<u> Bernard Barnett av Starten i Starten bliv det som av den bliv andre som av den bliv andre som av den bliv andre som av den bliv andre som av den bliv andre som av den bliv andre som av den bliv andre som av den bliv andr</u>

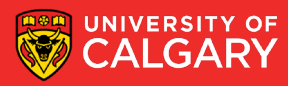

### **Deep Learning/ Convolutional Neural Networks**

• Classify an image into 1000 possible classes:

e.g. Abyssinian cat, Bulldog, French Terrier, Cormorant, Chickadee, red fox, banj o, barbell, hourglass, knot, maze, viaduct, etc.

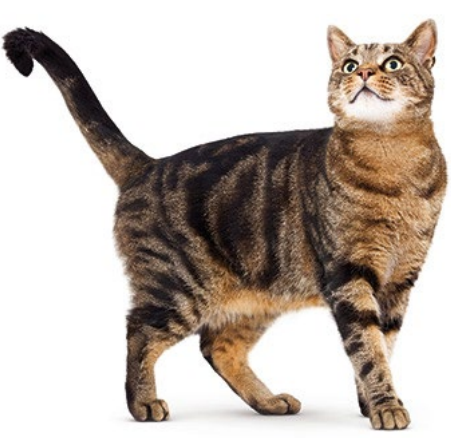

cat, tabby cat (0.71) Egyptian cat (0.22) red fox (0.11)

……

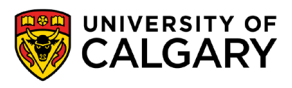

### **The Data: ILSVRC**

• Imagenet Large Scale Visual Recognition Challenge (ILSVRC): Annual Competition

1000 Categories

~1000 training images per Category

~1 million images in total for training

~50k images for validation

Only images released for the test set but no annotations, evaluation is performed centrally by the organizers (max 2 per week)

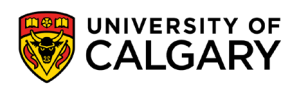

### **The Evaluation Metric: Top K-error**

#### True label: Abyssinian cat

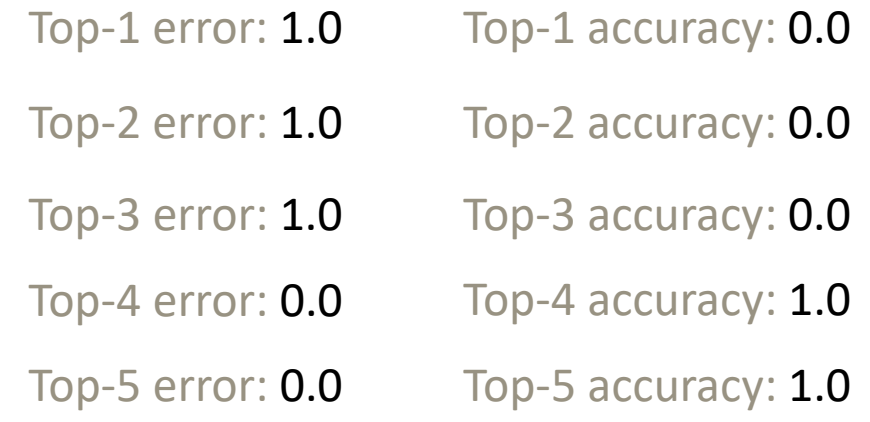

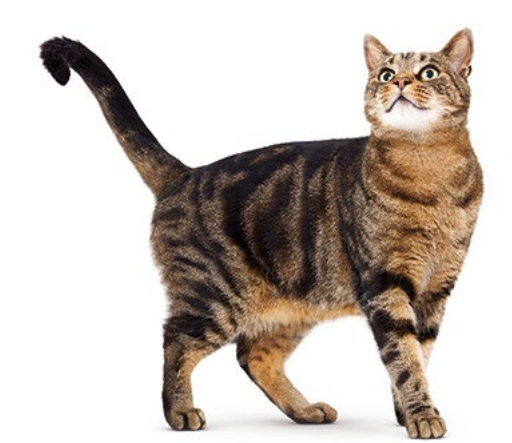

cat, tabby cat (0.61) Egyptian cat (0.22) red fox (0.11) Abyssinian cat (0.10) French terrier (0.03)

…..

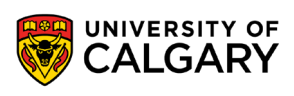

### **Top-5 error on this competition (2012)**

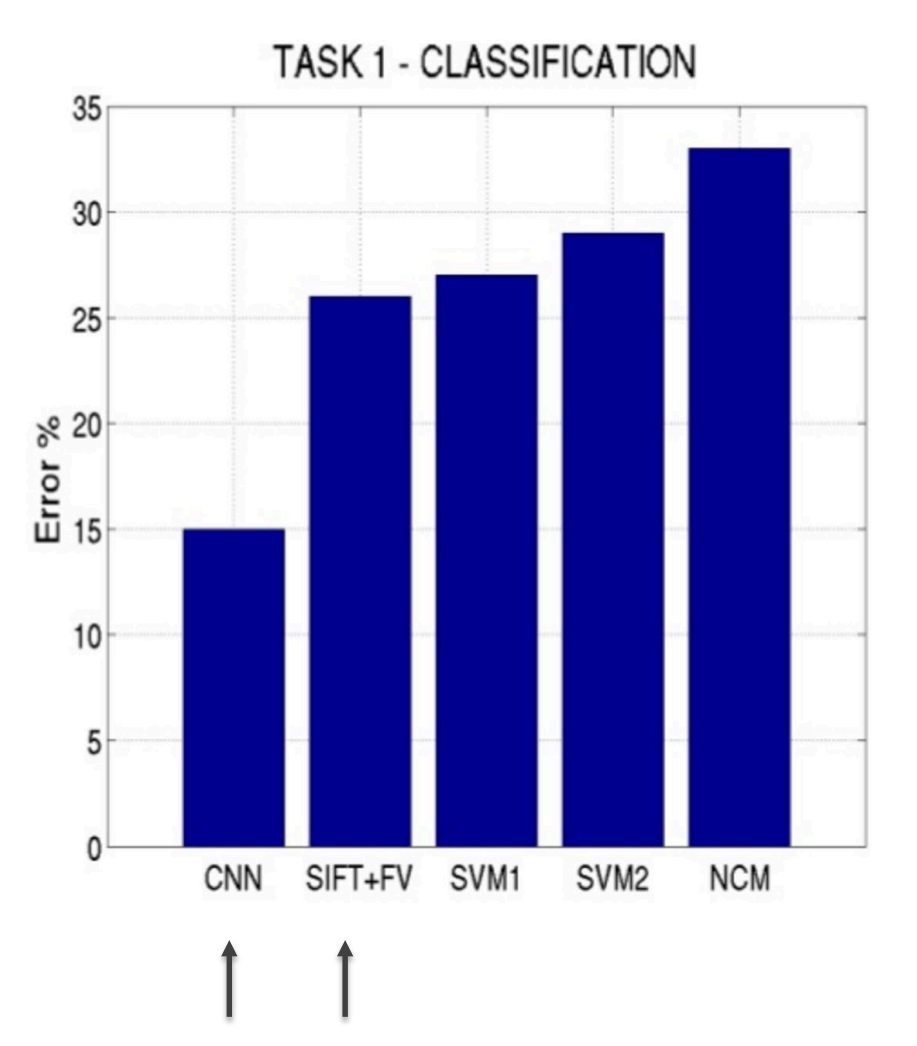

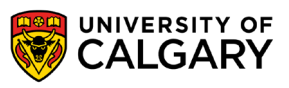

## **AlexNet**

\_\_\_\_\_

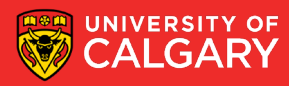

### **Alexnet**

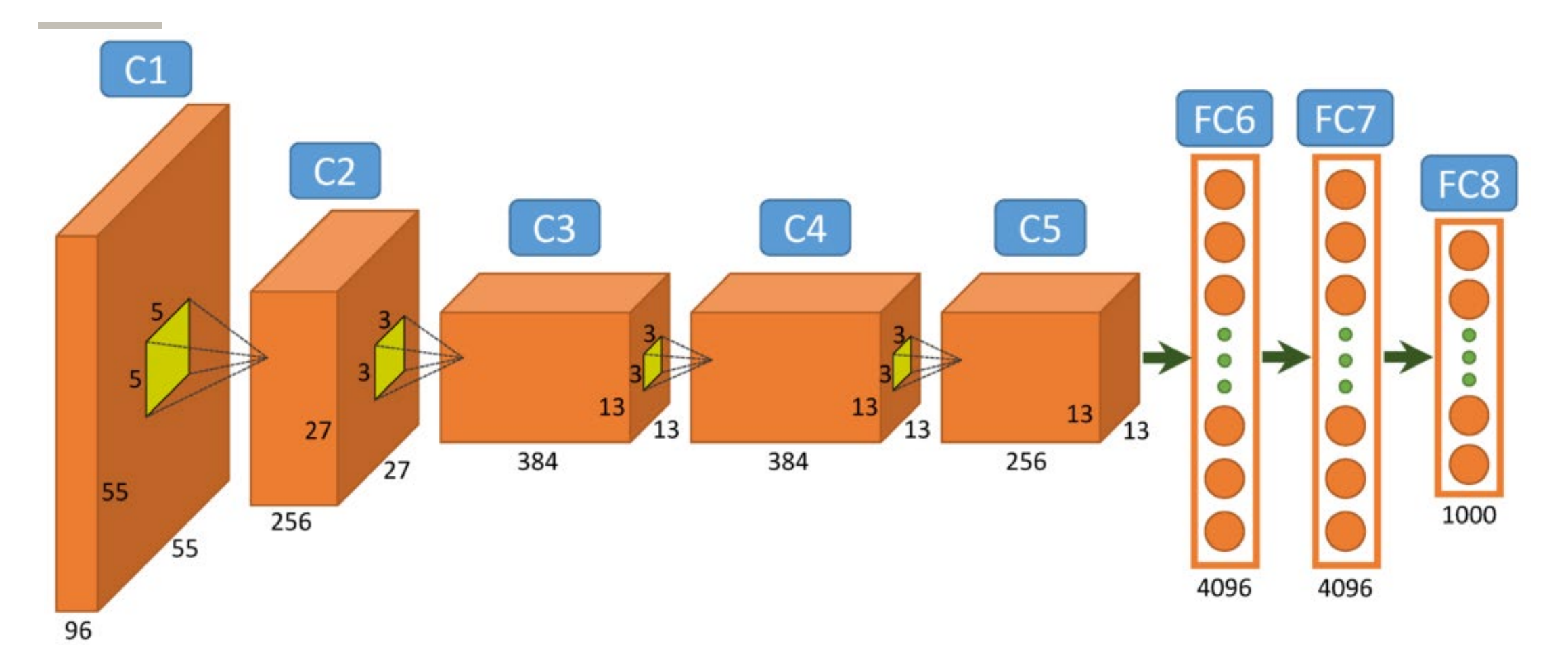

https://www.saagie.com/fr/blog/object-detection-part1<br>CALGARY CREARY

### **What is happening?**

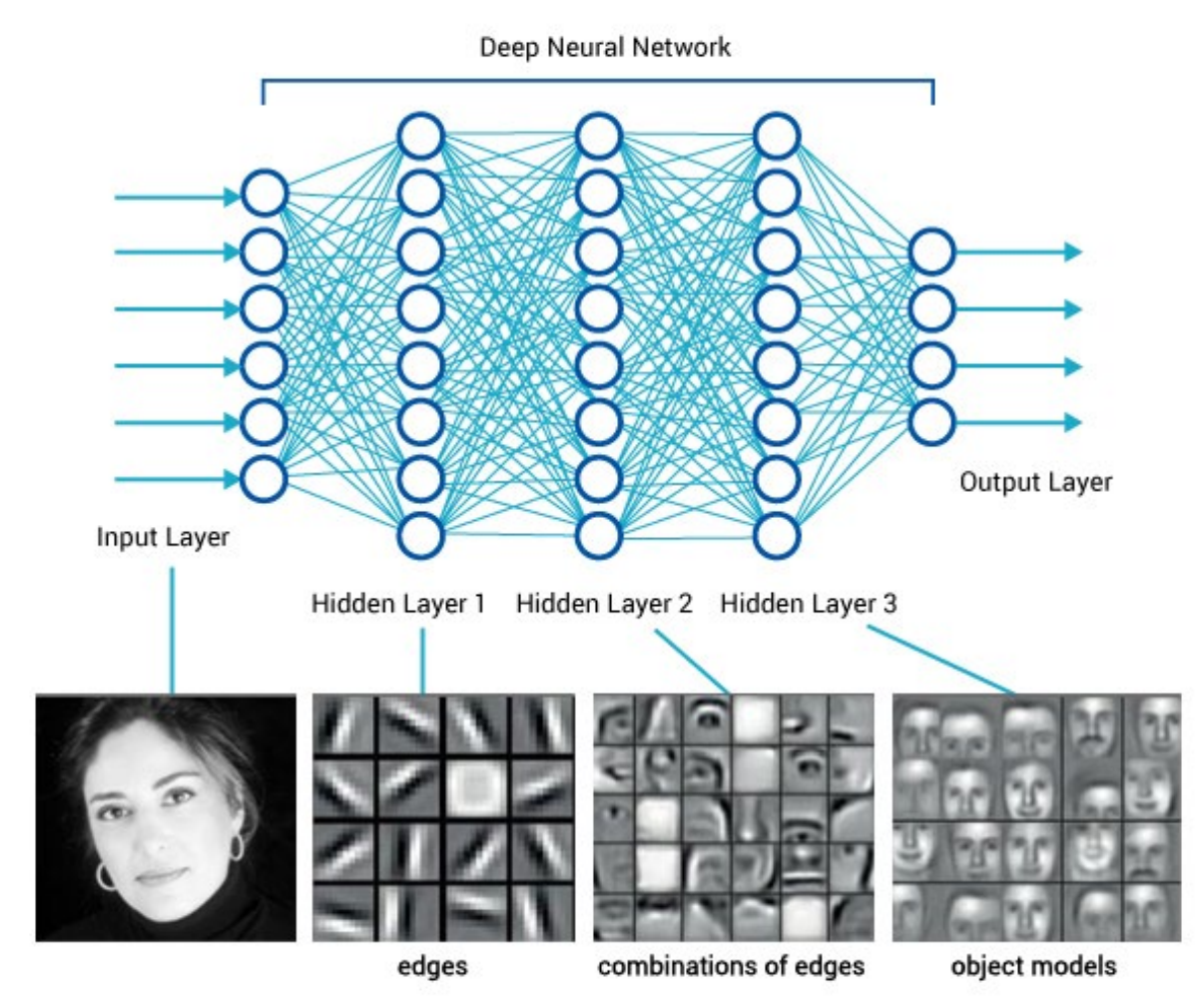

https://www.saagie.com/fr/blog/object-detection-part1<br>PALGARY CALGARY

## **Convolution**

\_\_\_\_\_

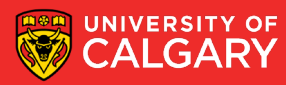

### **Consider learning an image:**

• Some patterns are much smaller than the whole image

#### Can represent a small region with fewer parameters

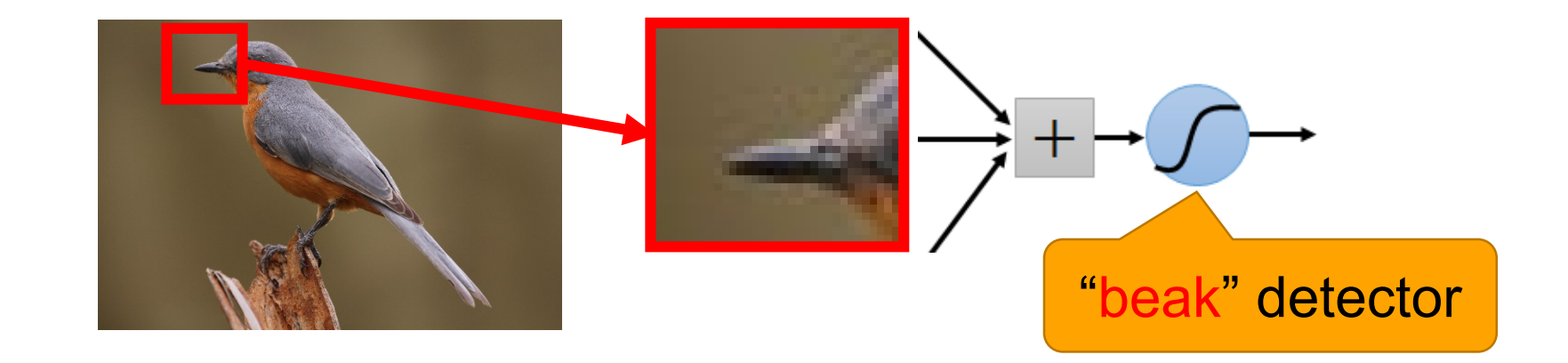

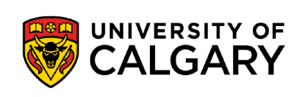

#### **Detectors**

• Same pattern appears in different places: They can be compressed! What about training a lot of such "small" detectors and each detector must "move around".

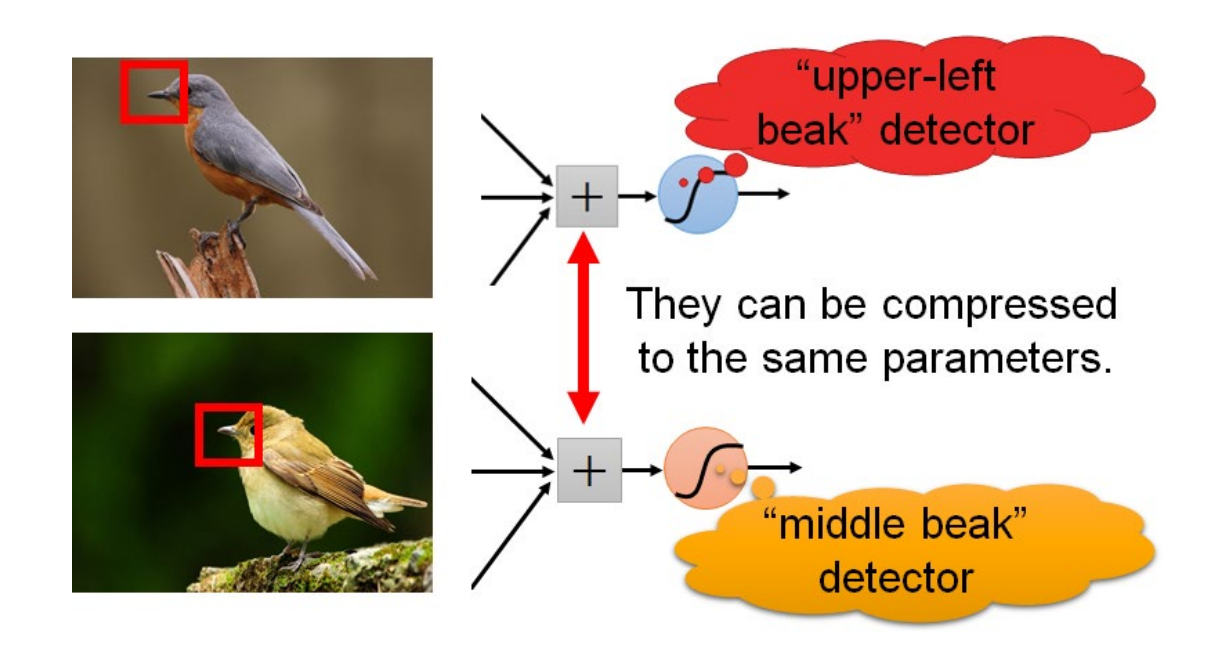

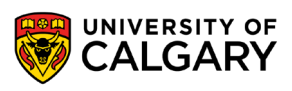

### **Model of vision in animals**

#### $\bullet$  [Hubel & Wiesel 1962]:

- Simple cells detect local features
- complex cells "pool" the outputs of simple cells within a retinotopic neighborhood.

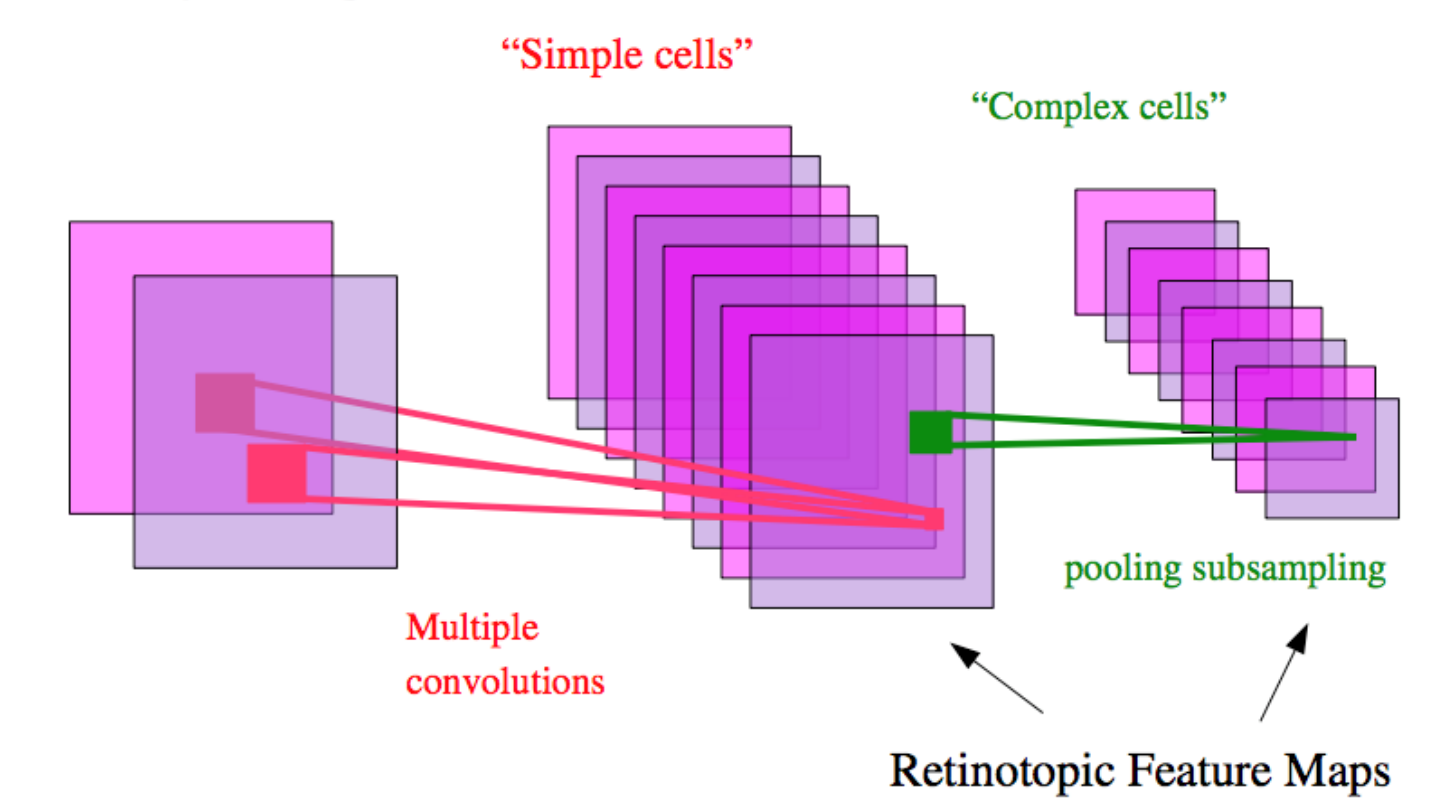

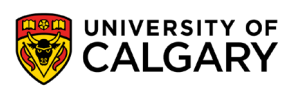

### **A convolutional layer**

• A CNN is a neural network with some convolutional layers (and some other layers). A convolutional layer has a number of filters that does convolutional operation.

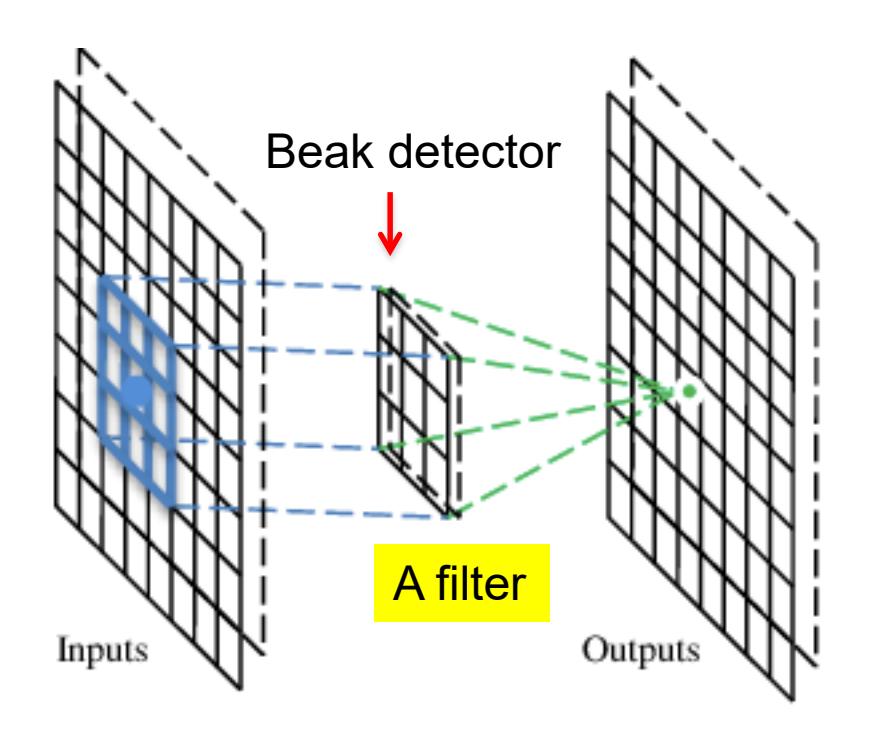

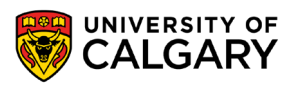

### **How do we convolve an image with an ANN?**

Note that the parameters in the matrix defining the convolution are **tied** across all places that it is used

#### input neurons

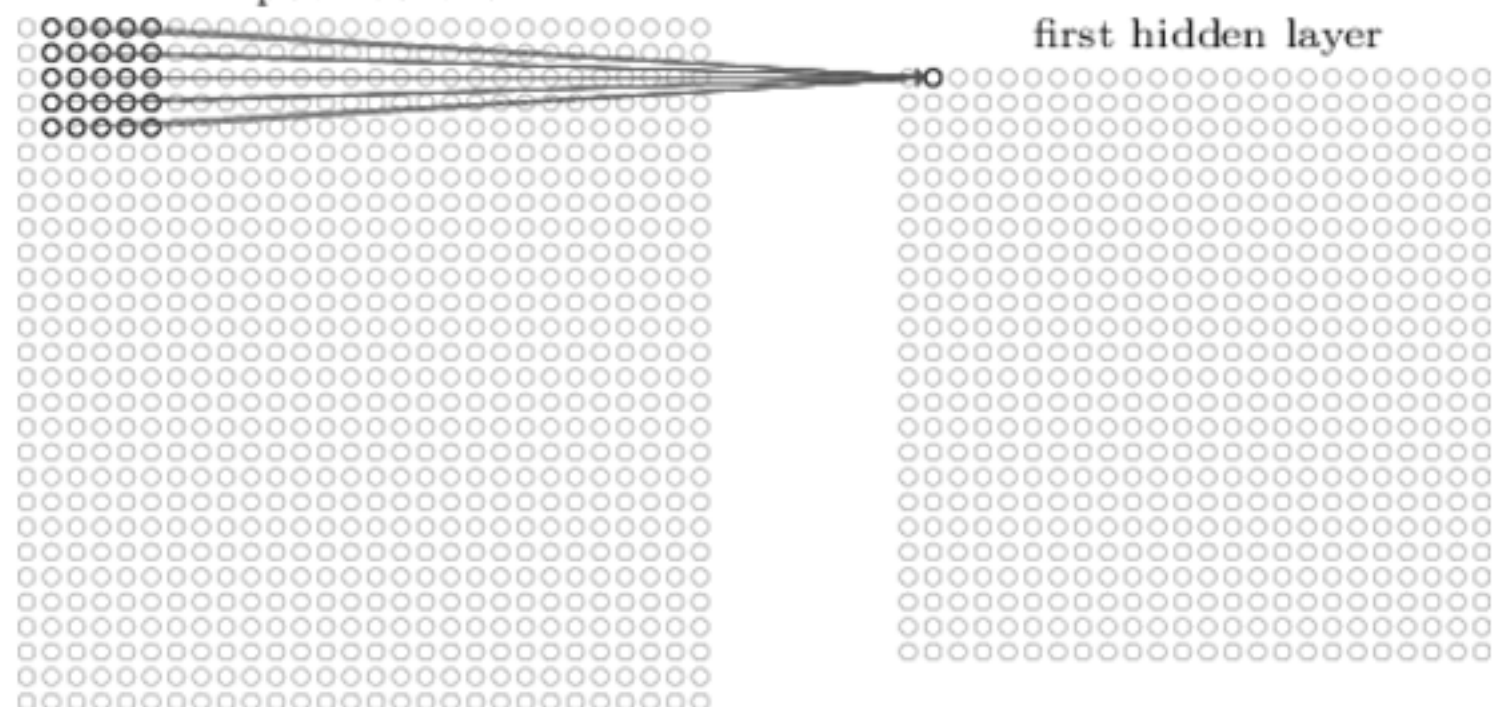

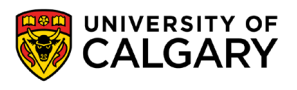

#### **How do we do many convolutions of an image with an ANN?**

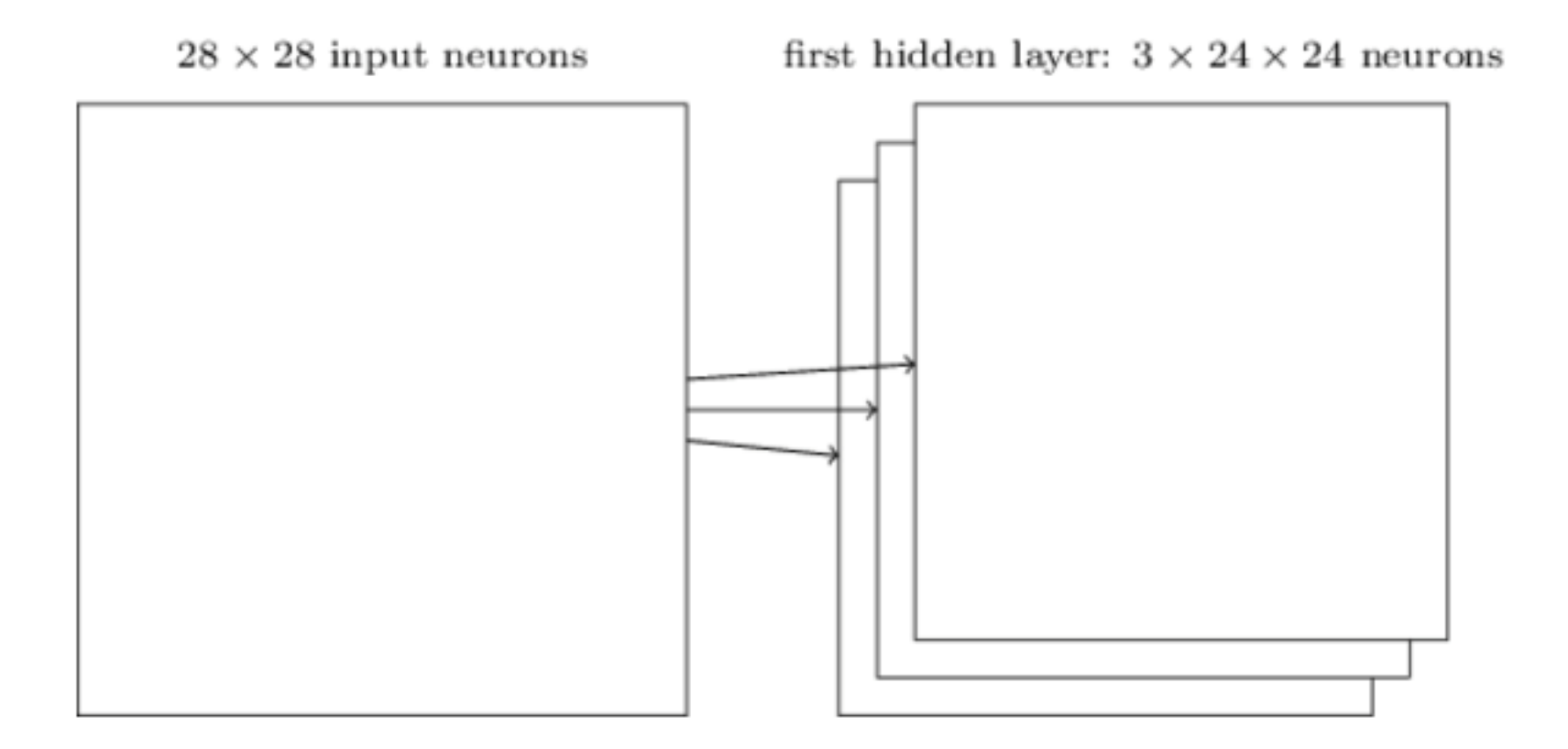

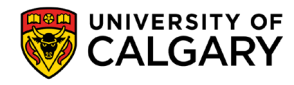

### **Convolution v.s. Fully Connected**

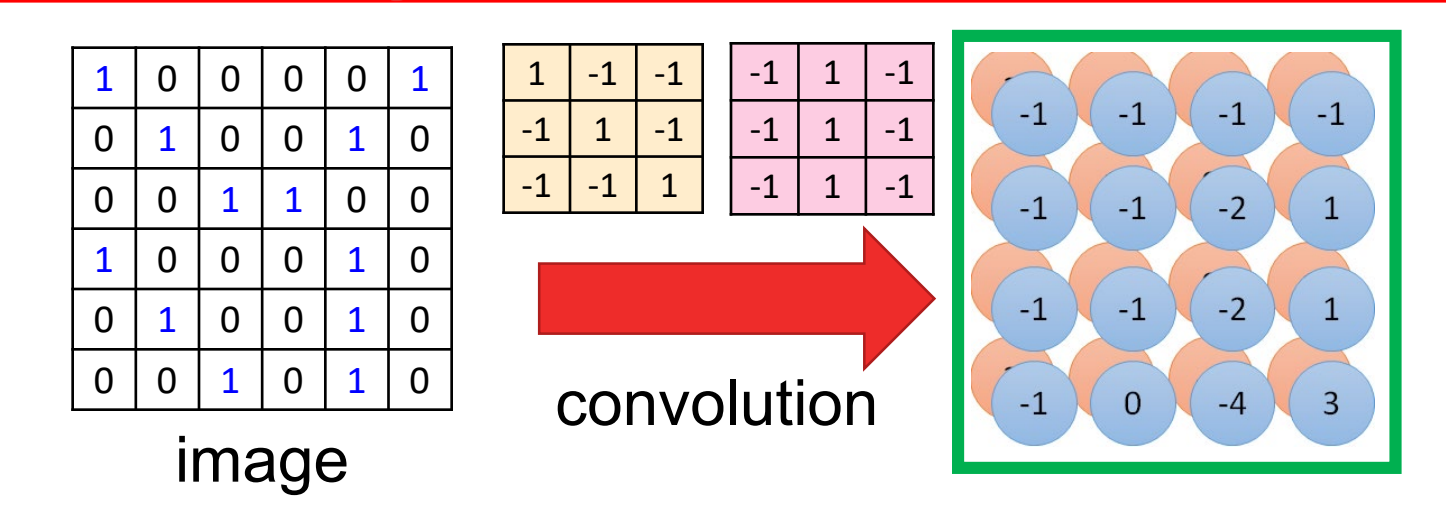

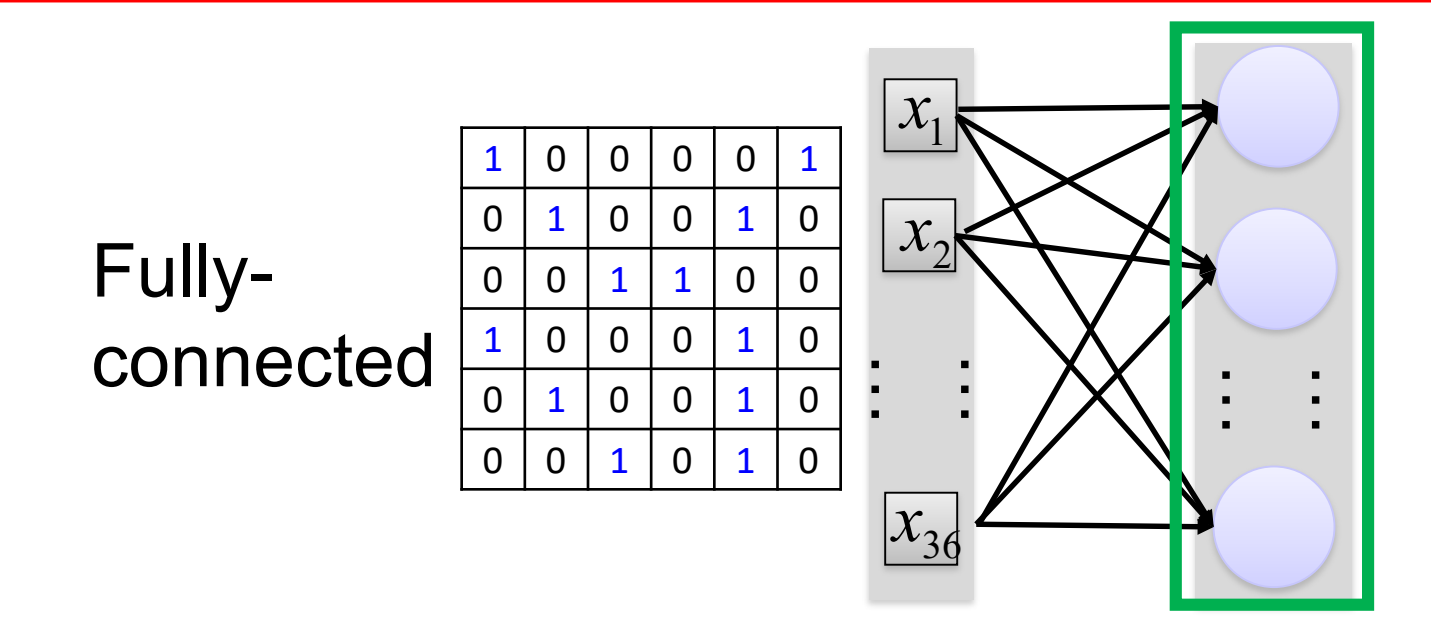

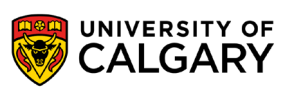

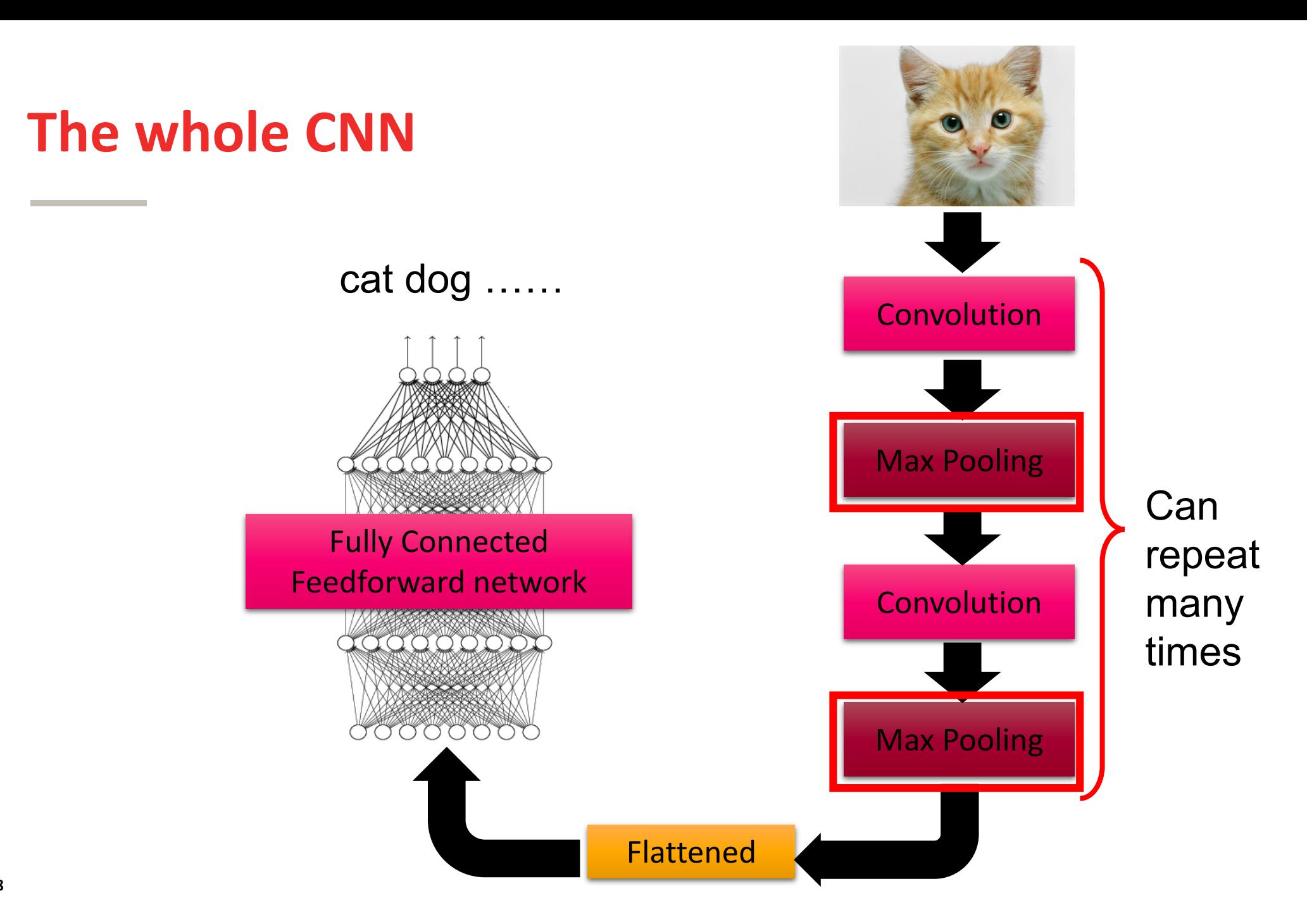

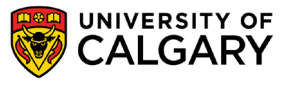

## **Pooling**

\_\_\_\_\_

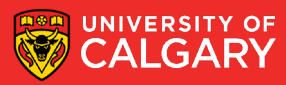

### **Why Pooling**

• Subsampling pixels will not change the object

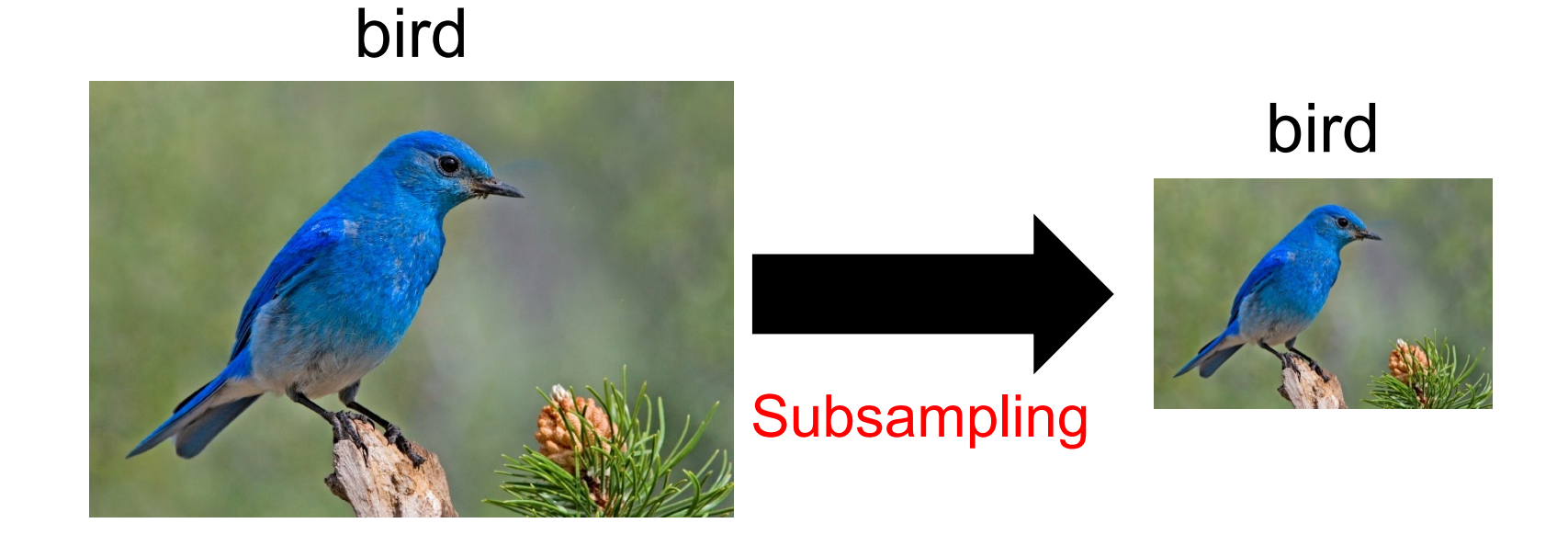

We can subsample the pixels to make image smaller

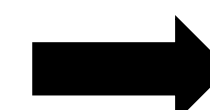

fewer parameters to characterize the image

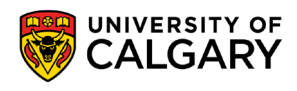

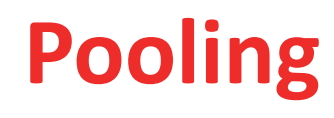

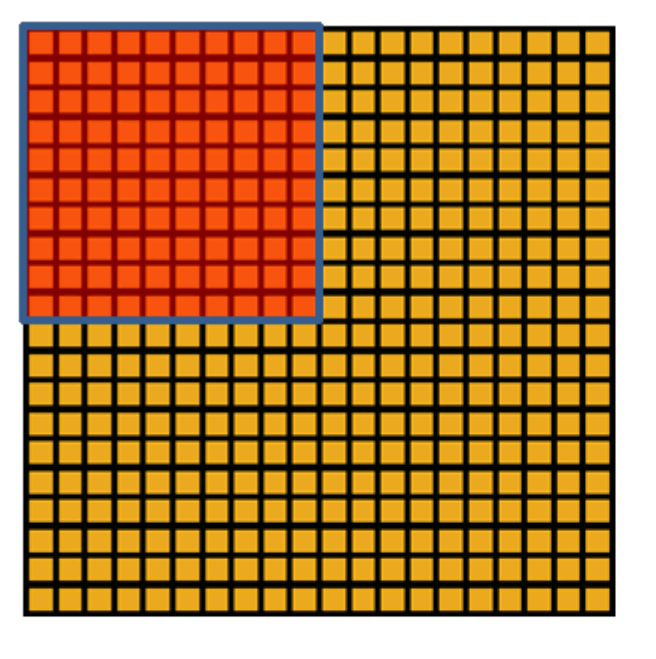

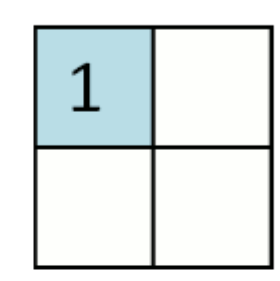

#### Convolved Pooled feature feature

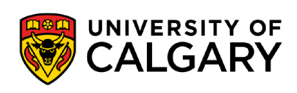

### **Full Convolution NN**

\_\_\_\_\_\_

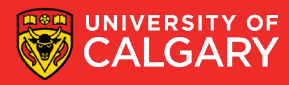

#### **A CNN compresses a fully connected network in two ways:**

- Reducing number of connections
- Shared weights on the edges
- Max pooling further reduces the complexity

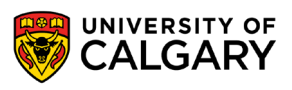

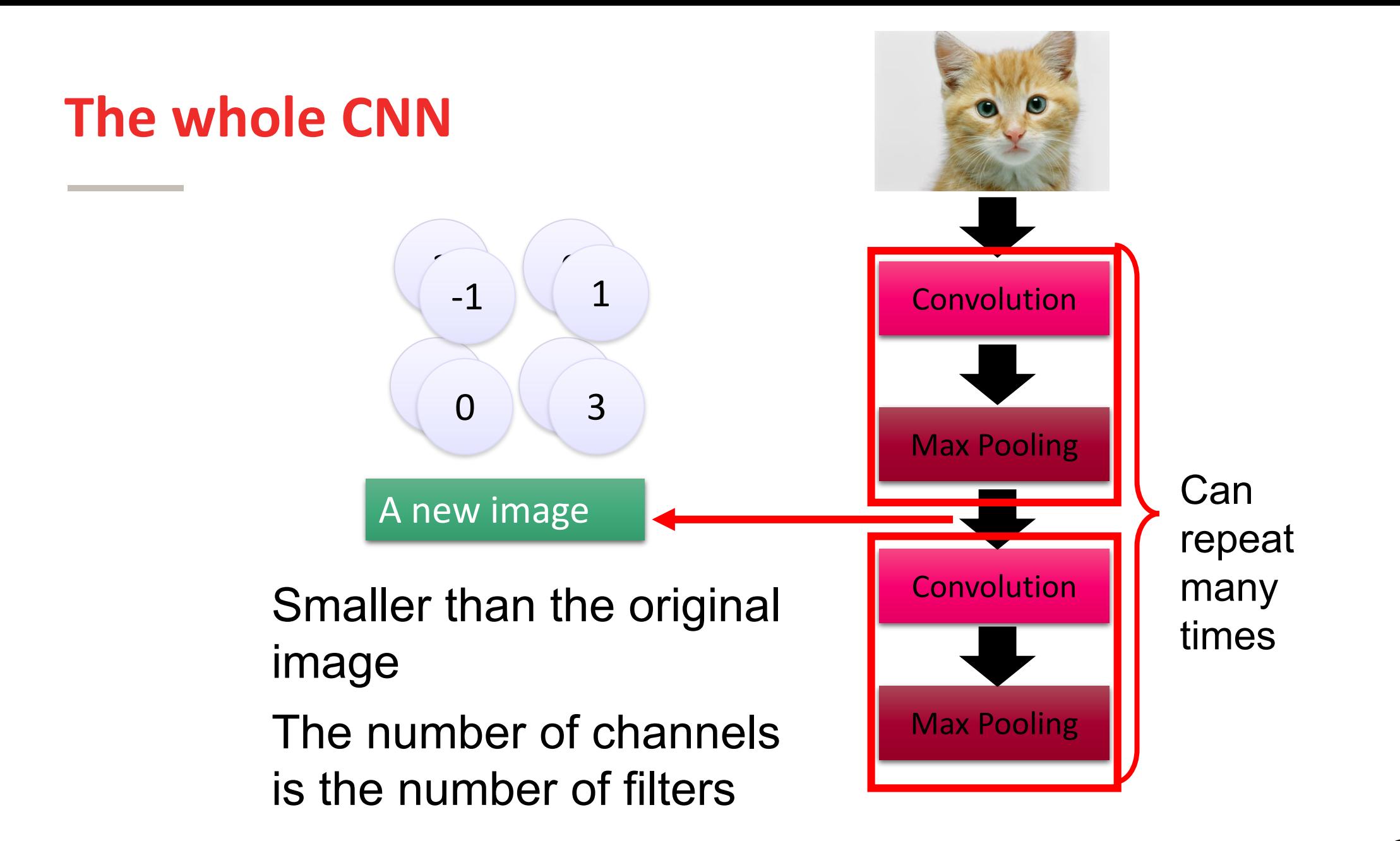

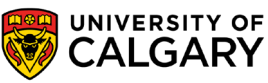

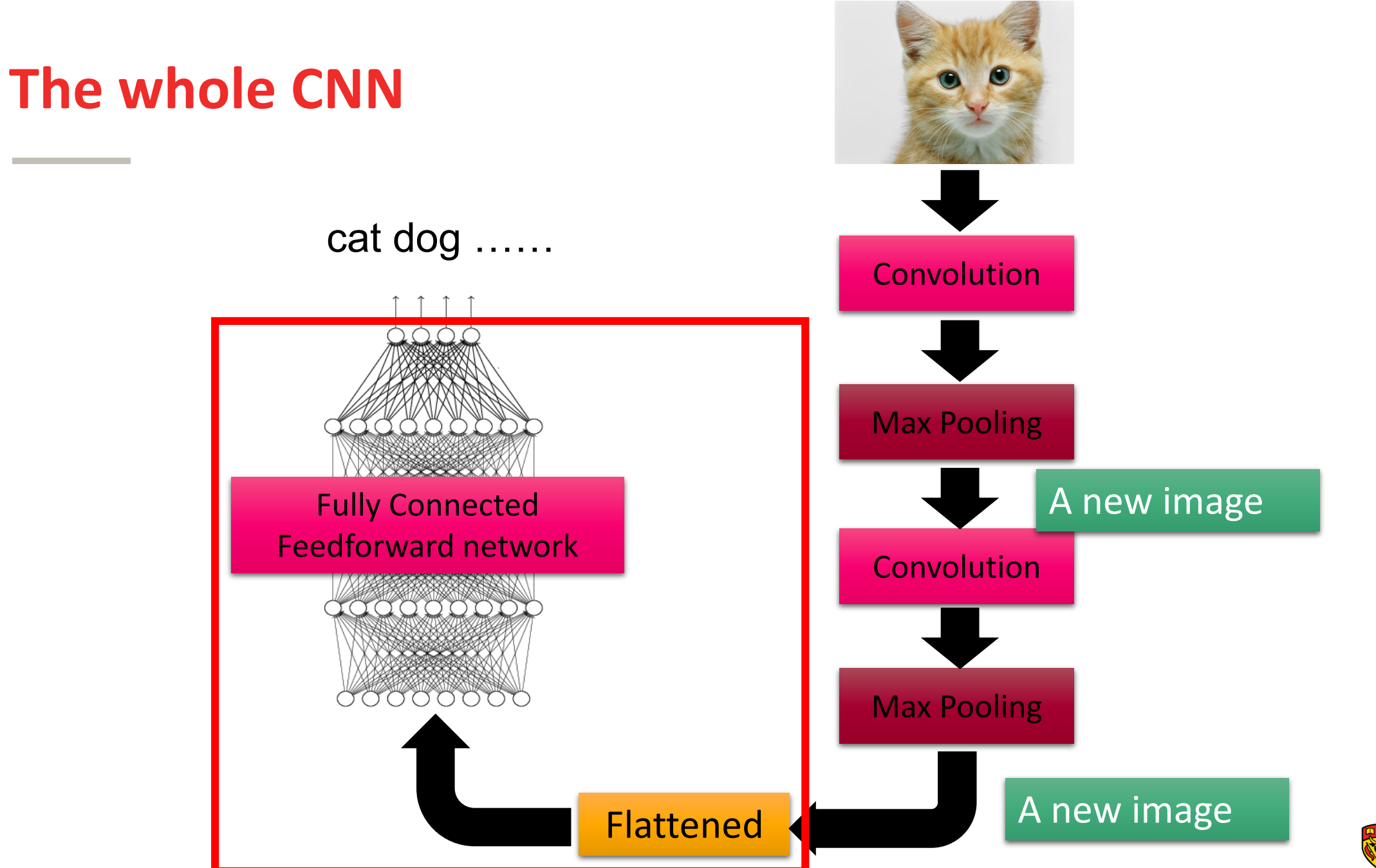

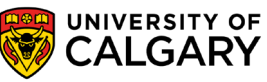

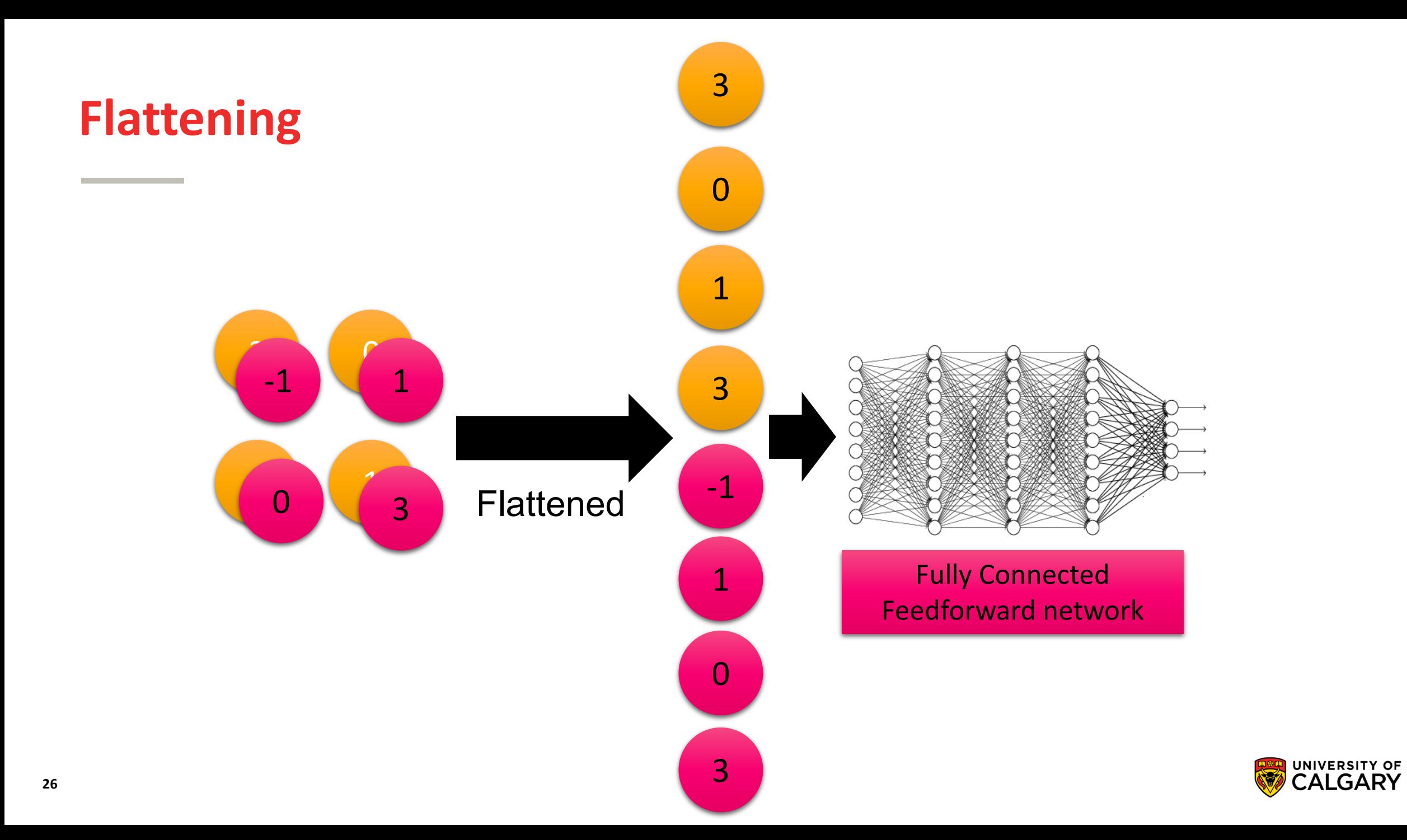

## **Full Convolution NN in Keras**

\_\_\_\_\_\_

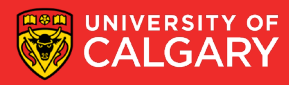

Only modified the *network structure* and *input format (vector -> 3-D array)*

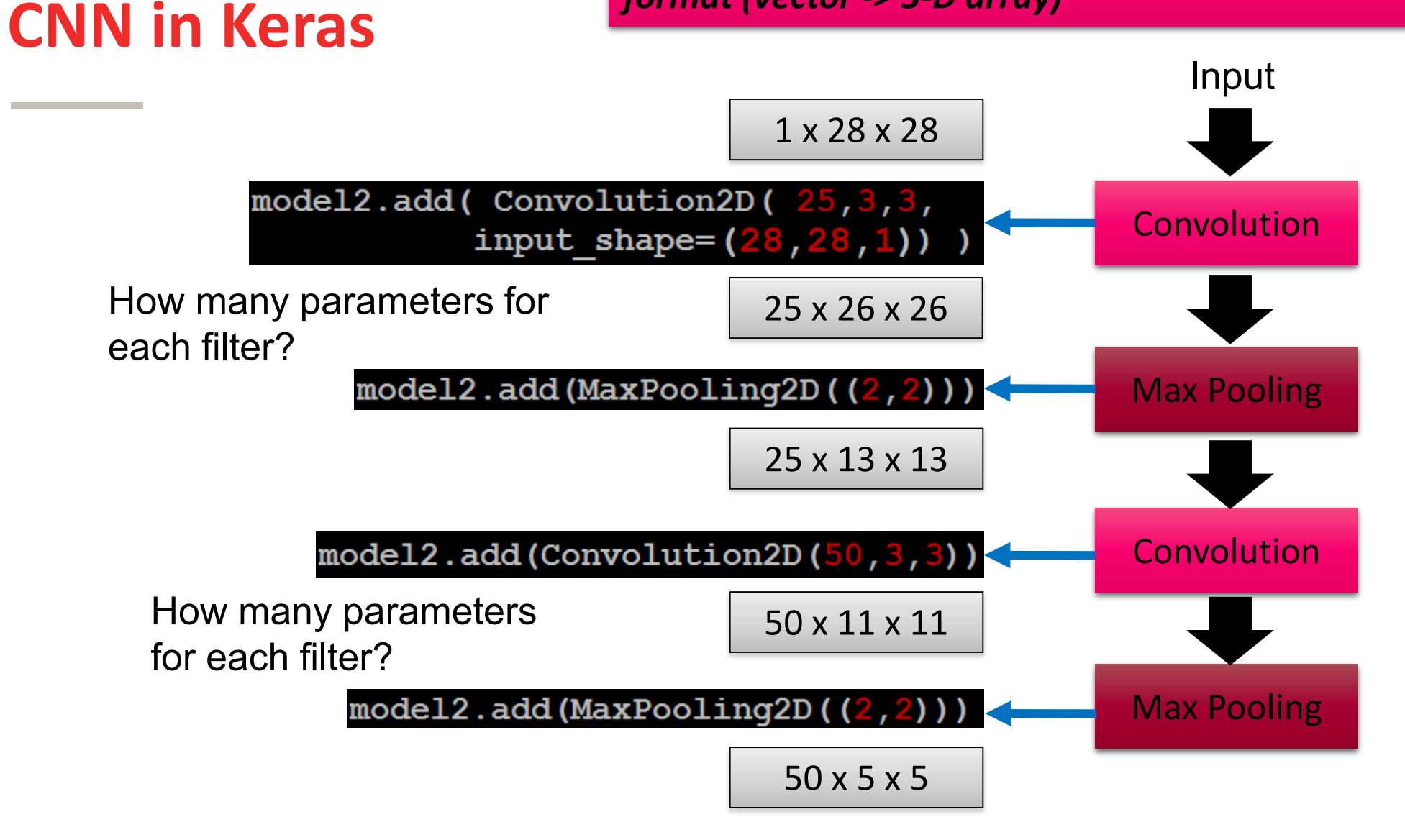

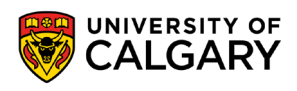

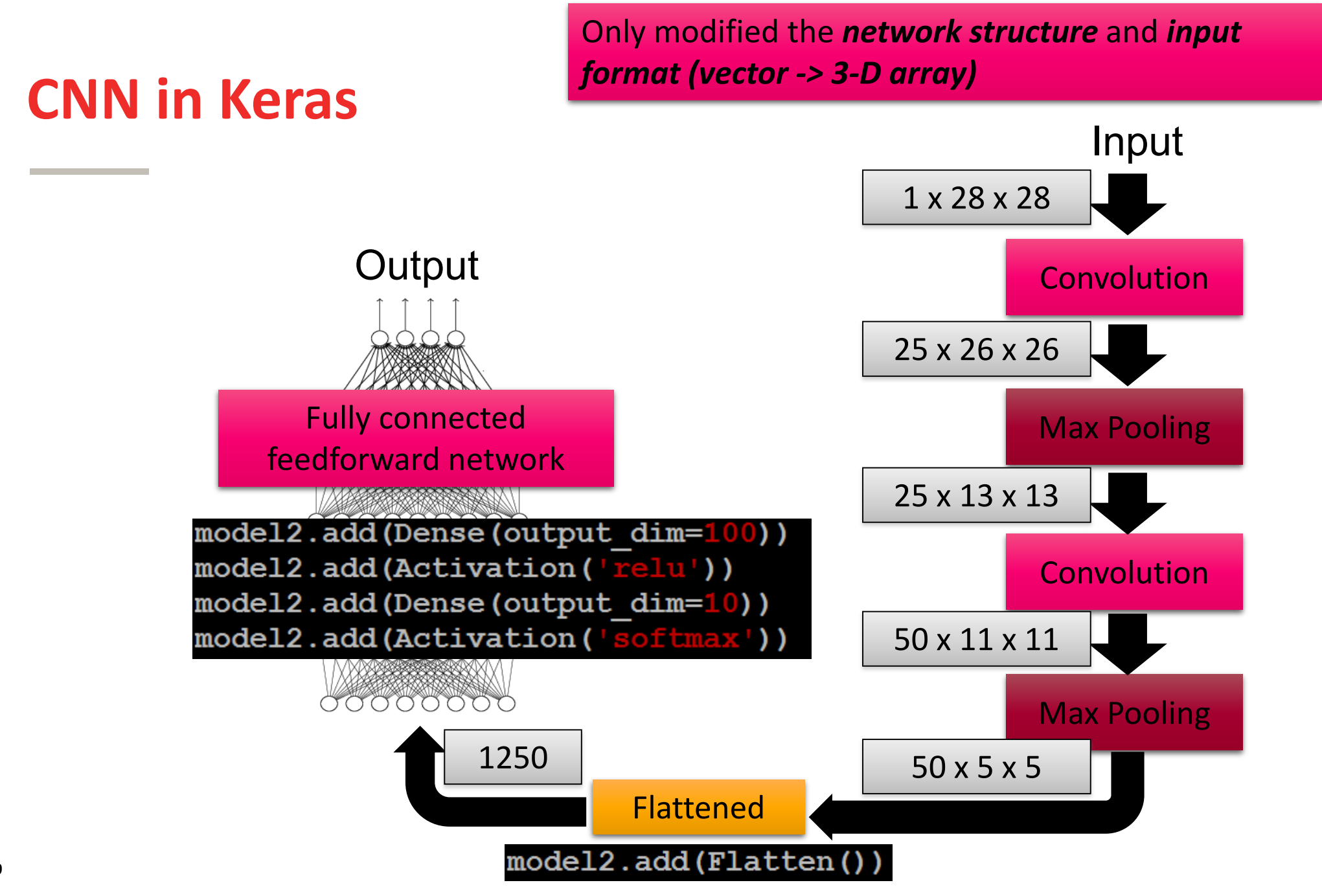

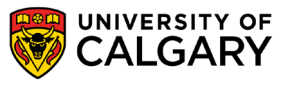

## **Examples CNN**

\_\_\_\_\_

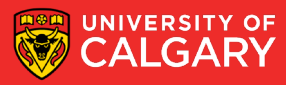

### **AlphaGo**

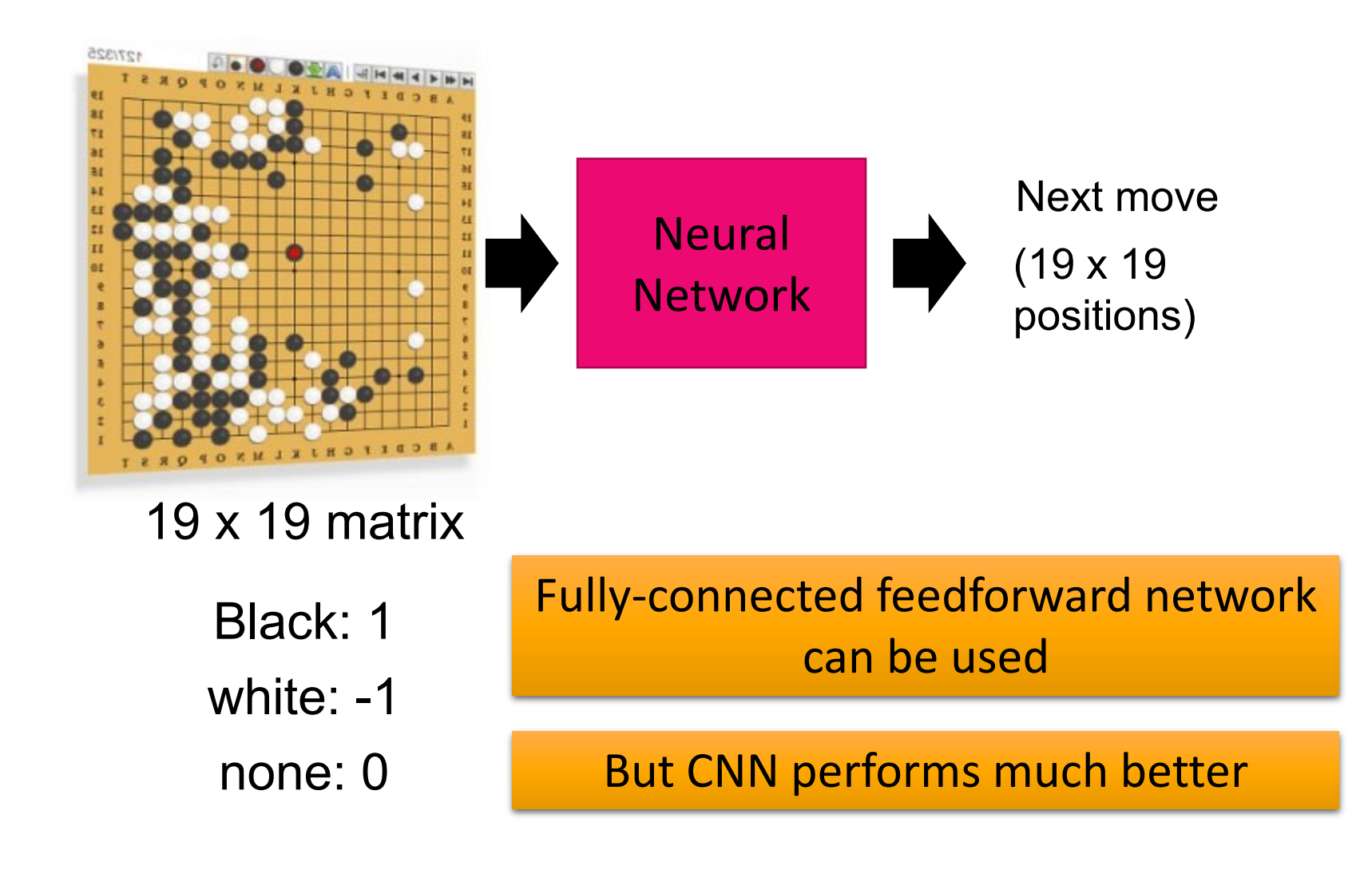

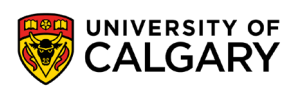

### **CNN in speech recognition**

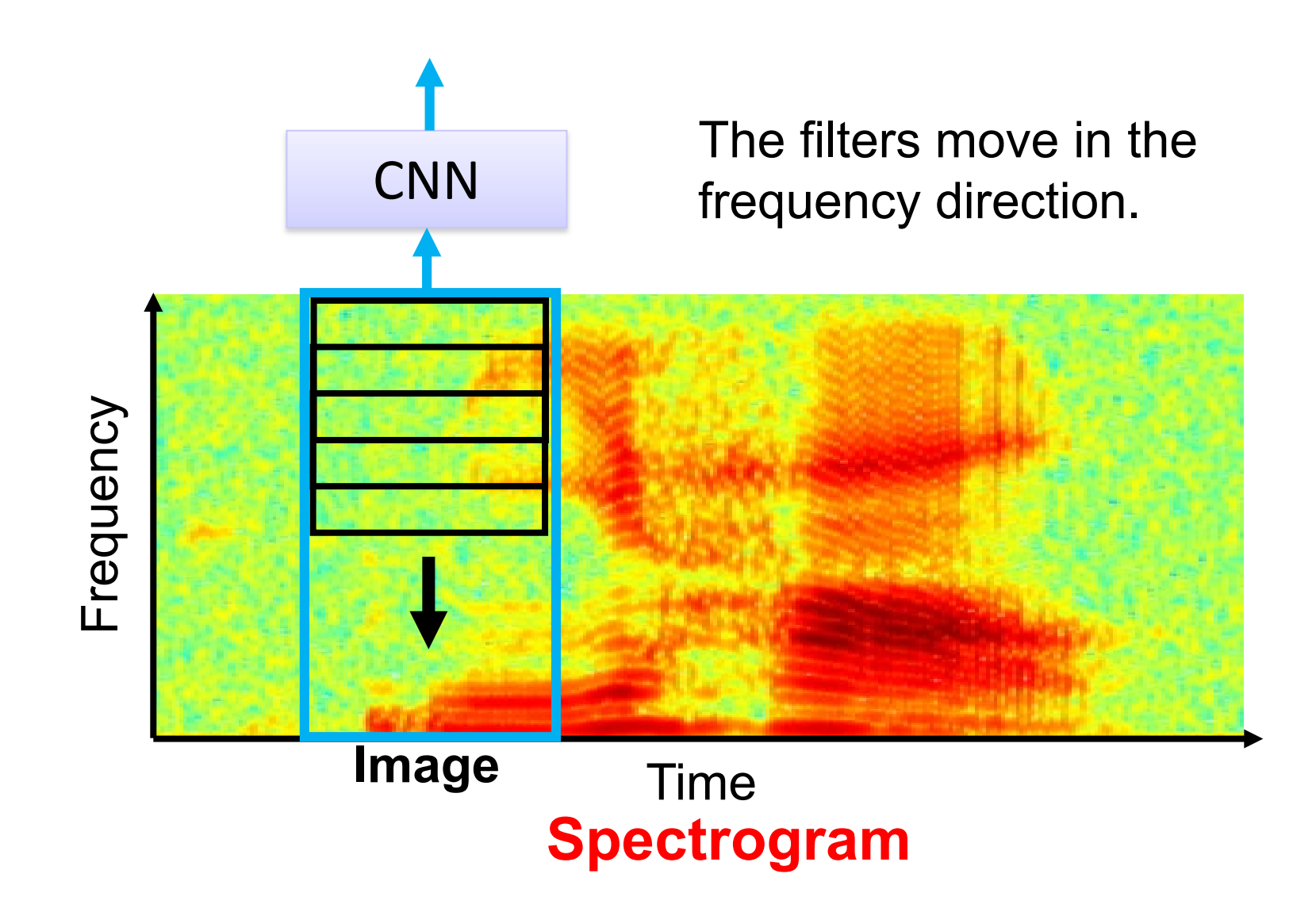

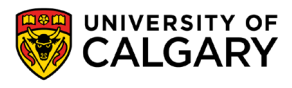

### **Alexnet**

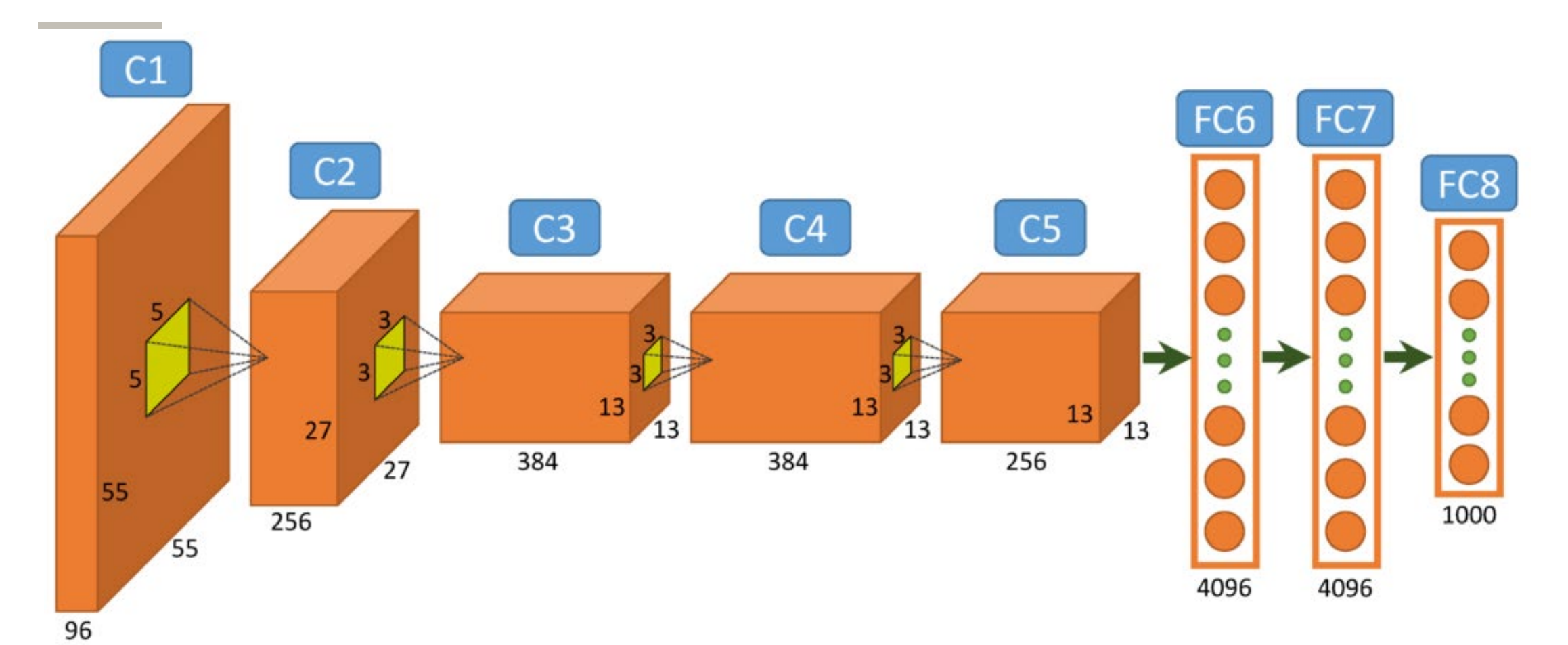

https://www.saagie.com/fr/blog/object-detection-part1<br>CALGARY CREARY

### **Alexnet in Keras**

 $model = Sequential()$ model.add(Convolution2D(64, 3, 11, 11, border\_mode='full')) model.add(BatchNormalization((64,226,226))) model.add(Activation('relu')) model.add(MaxPooling2D(poolsize=(3, 3)))

model.add(Convolution2D(128, 64, 7, 7, border\_mode='full')) model.add(BatchNormalization((128,115,115))) model.add(Activation('relu')) model.add(MaxPooling2D(poolsize=(3, 3)))

model.add(Convolution2D(192, 128, 3, 3, border\_mode='full')) model.add(BatchNormalization((128,112,112))) model.add(Activation('relu')) model.add(MaxPooling2D(poolsize=(3, 3)))

```
model.add(Convolution2D(256, 192, 3, 3, border_mode='full'))
model.add(BatchNormalization((128,108,108)))
model.add(Activation('relu'))
model.add(MaxPooling2D(poolsize=(3, 3)))
```
model.add(Flatten()) model.add(Dense(12\*12\*256, 4096, init='normal')) model.add(BatchNormalization(4096)) model.add(Activation('relu')) model.add(Dense(4096, 4096, init='normal')) model.add(BatchNormalization(4096)) model.add(Activation('relu')) model.add(Dense(4096, 1000, init='normal')) model.add(BatchNormalization(1000)) model.add(Activation('softmax'))

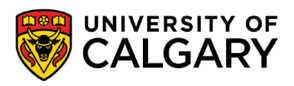

<u>and the company of the company of the company of the company of the company of the company of the company of the company of the company of the company of the company of the company of the company of the company of the com</u>

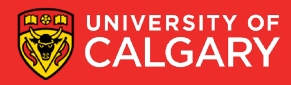

- Neural networks learn the problem using BackPropagation algorithm.
- BackPropagation involves computing gradients for each layer
- In deep networks this time explodes for training

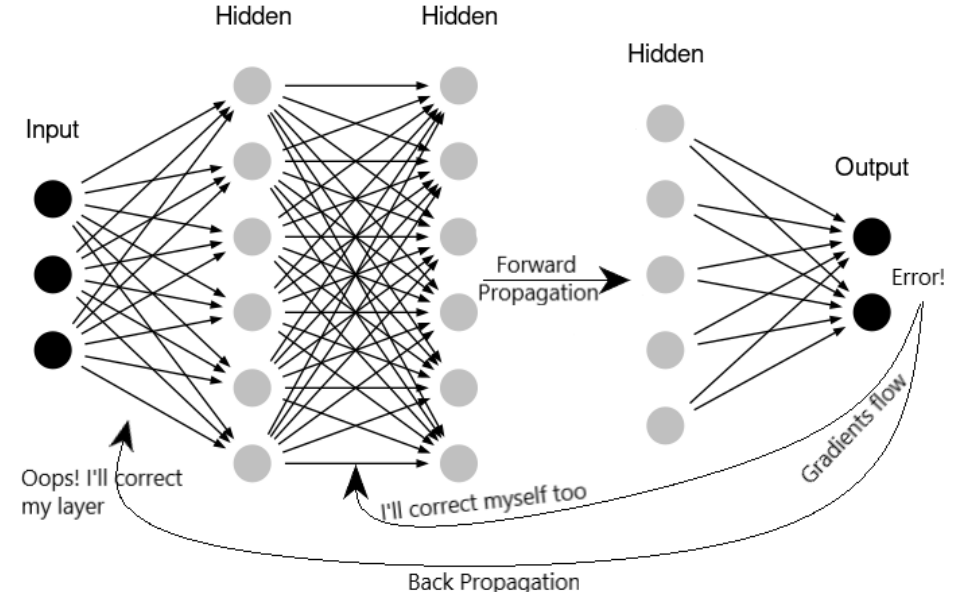

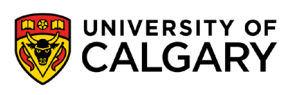

36

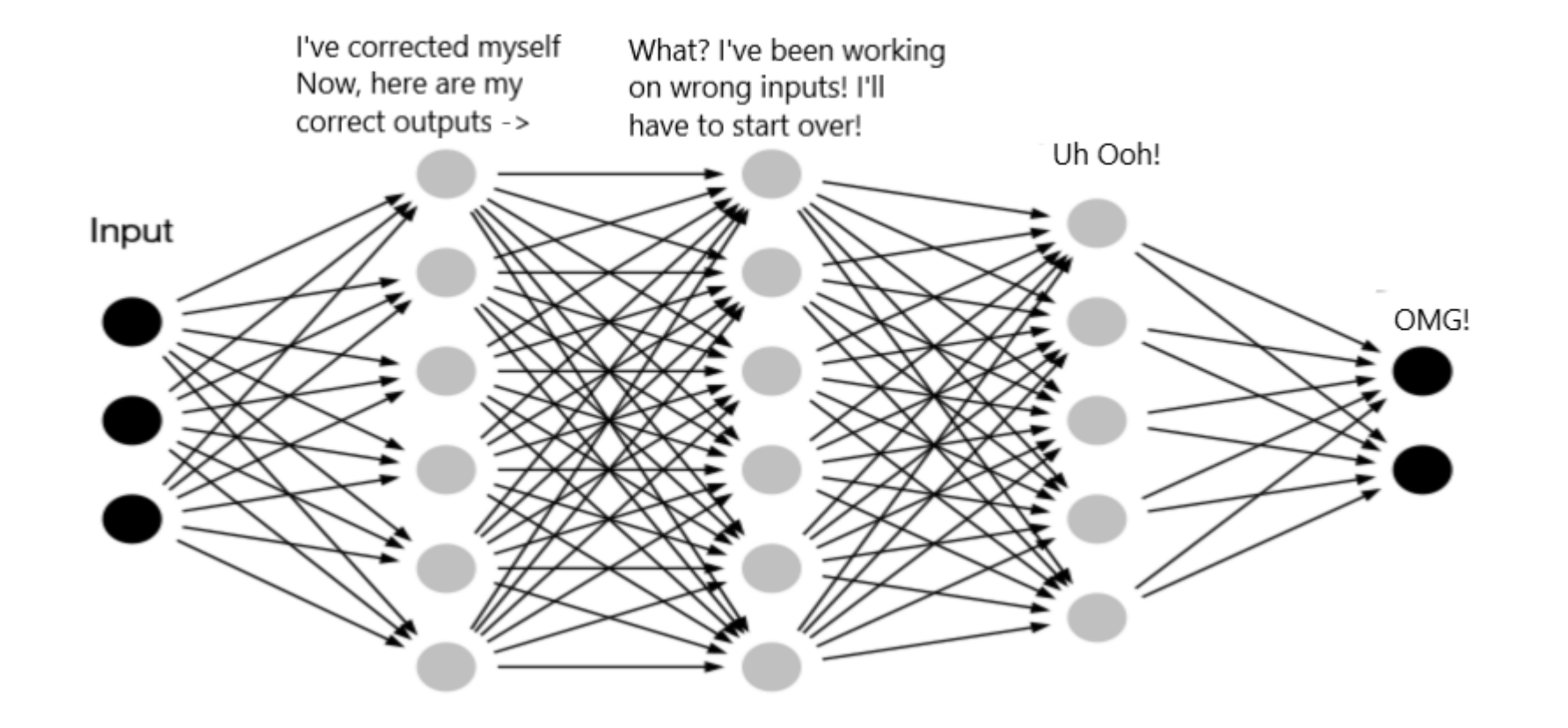

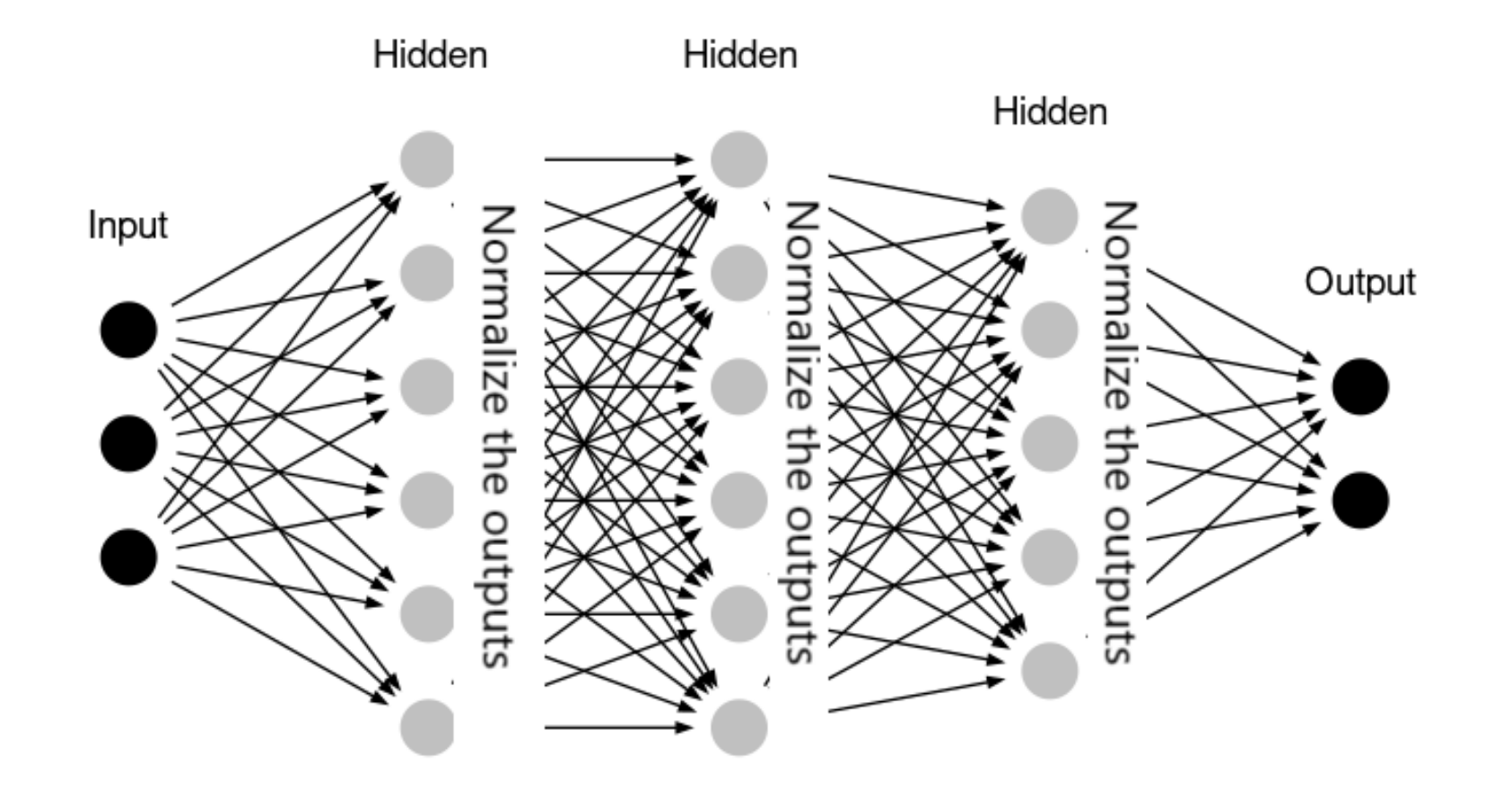

the control of the control of the

- Normalization brings all the inputs centered around 0.
- This way, there is not much change in each layer input.
- So, layers in the network can learn from the back-propagation simultaneously, without waiting for the previous layer to learn.
- This speeds up the training of networks.

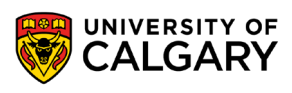

## **Pre-Processing**

<u> Bernard Germany (Bernard Germany III) ere</u>

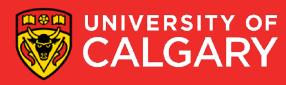

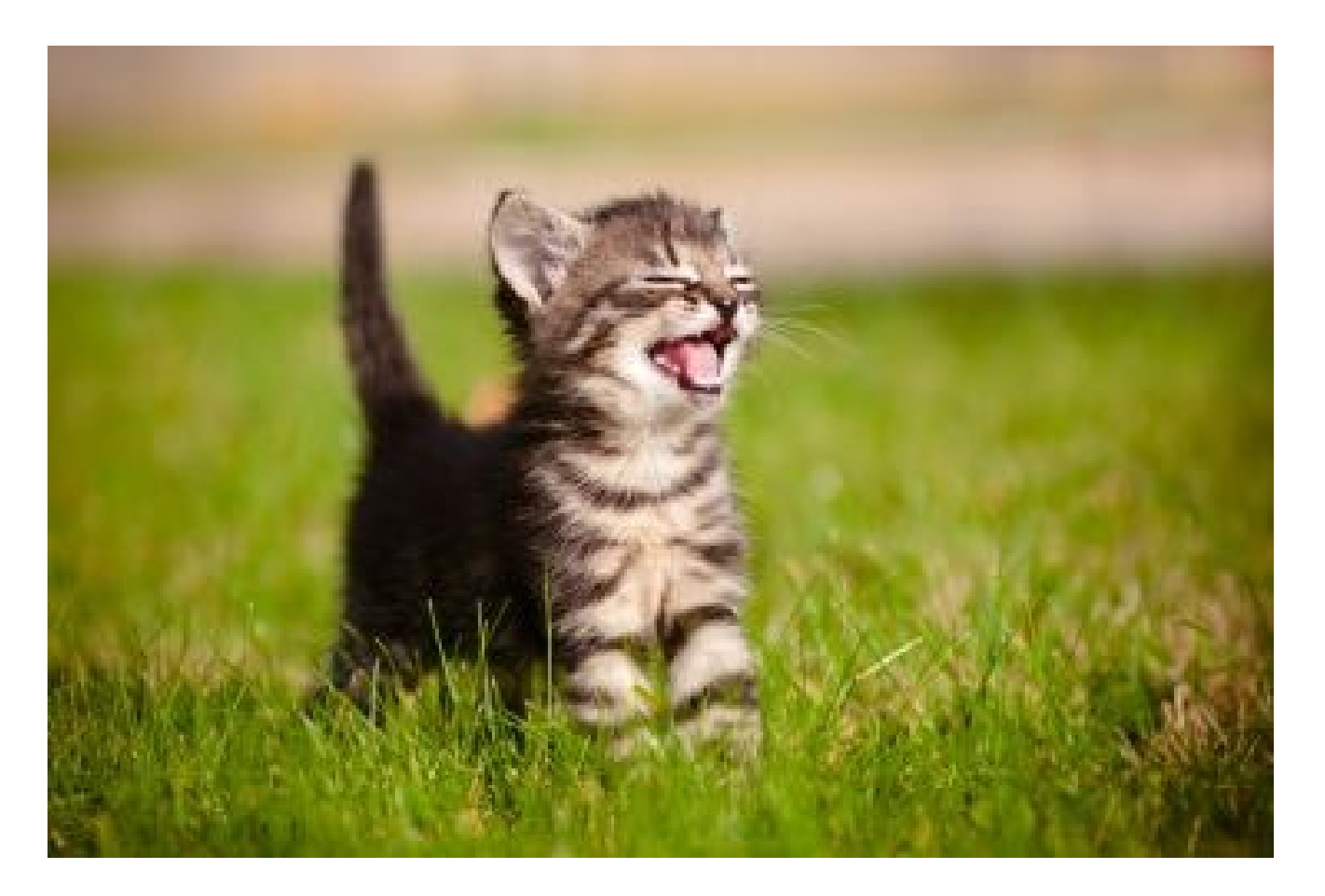

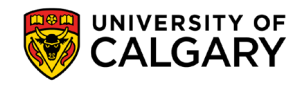

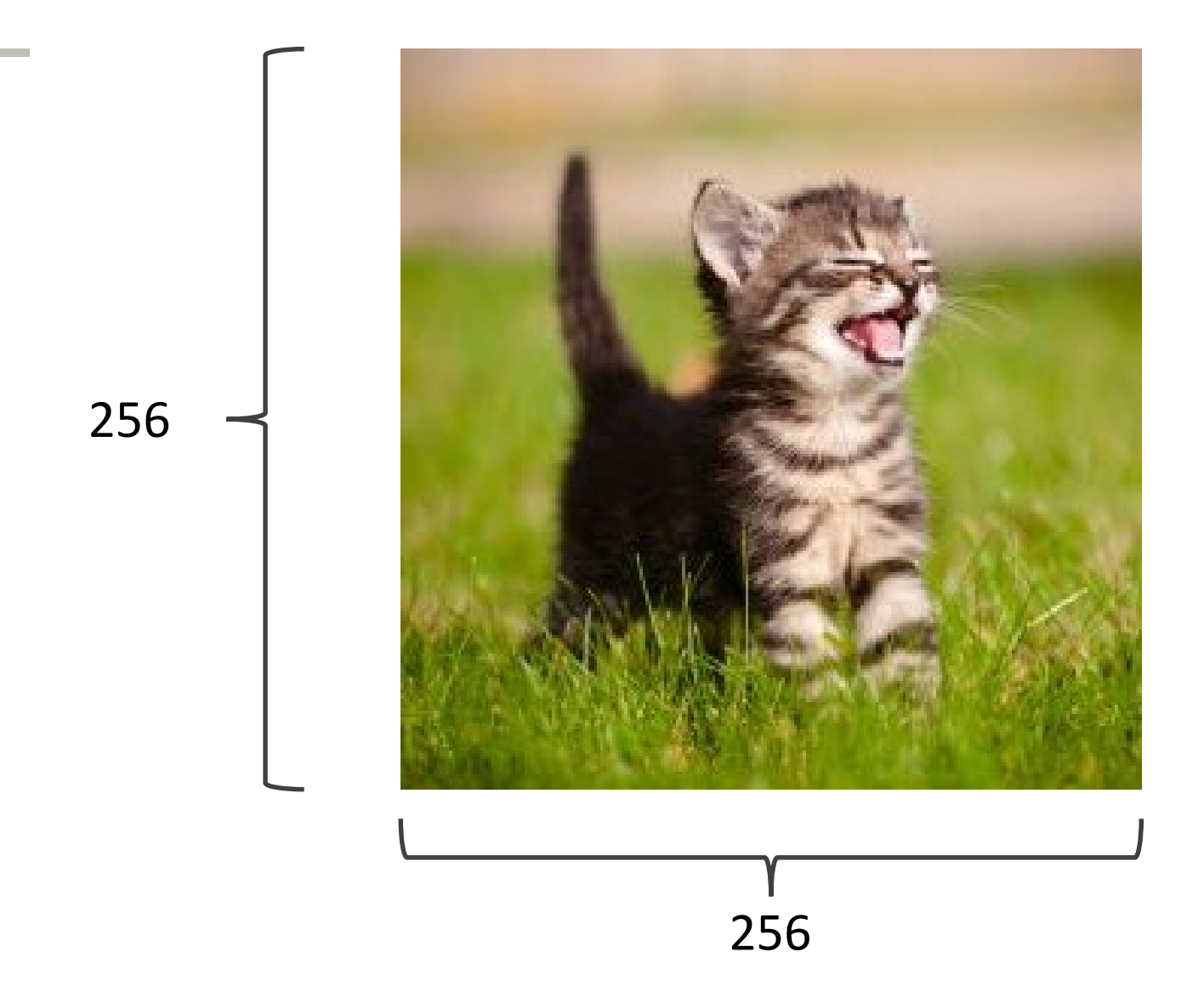

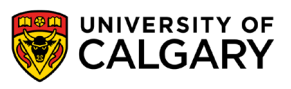

224x224

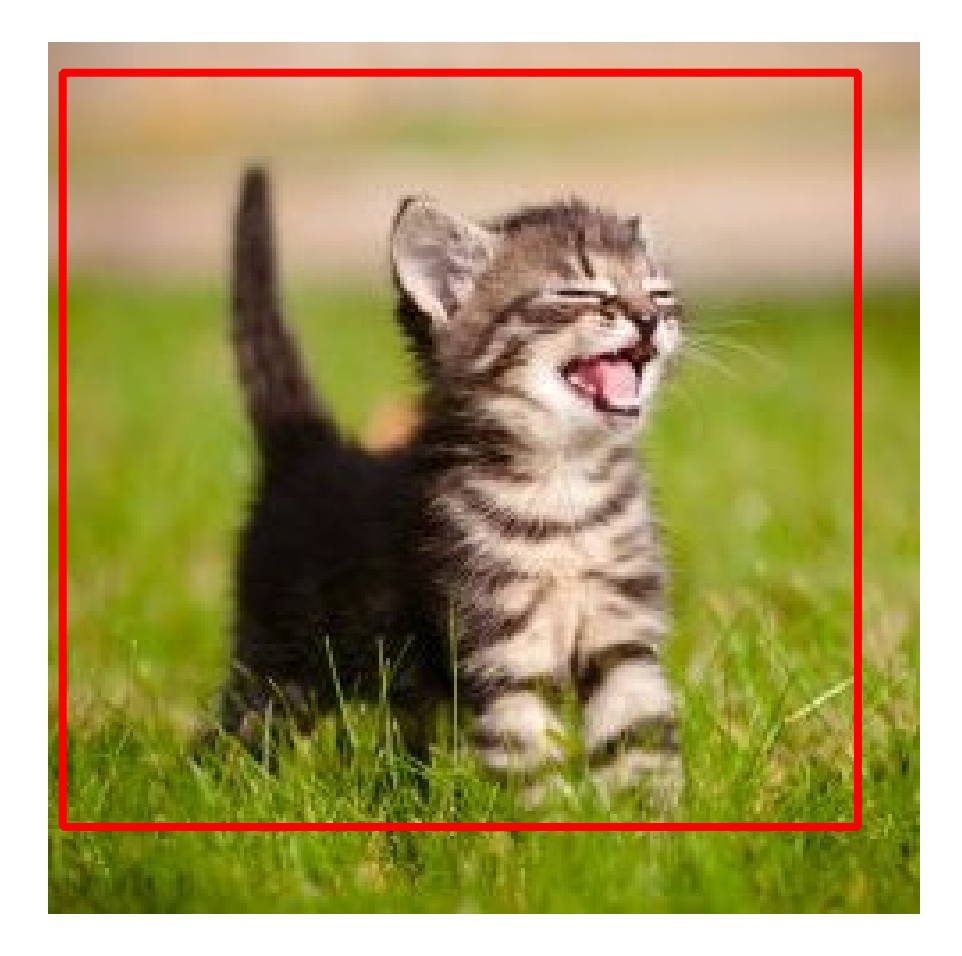

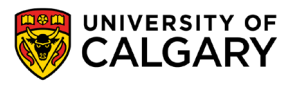

224x224

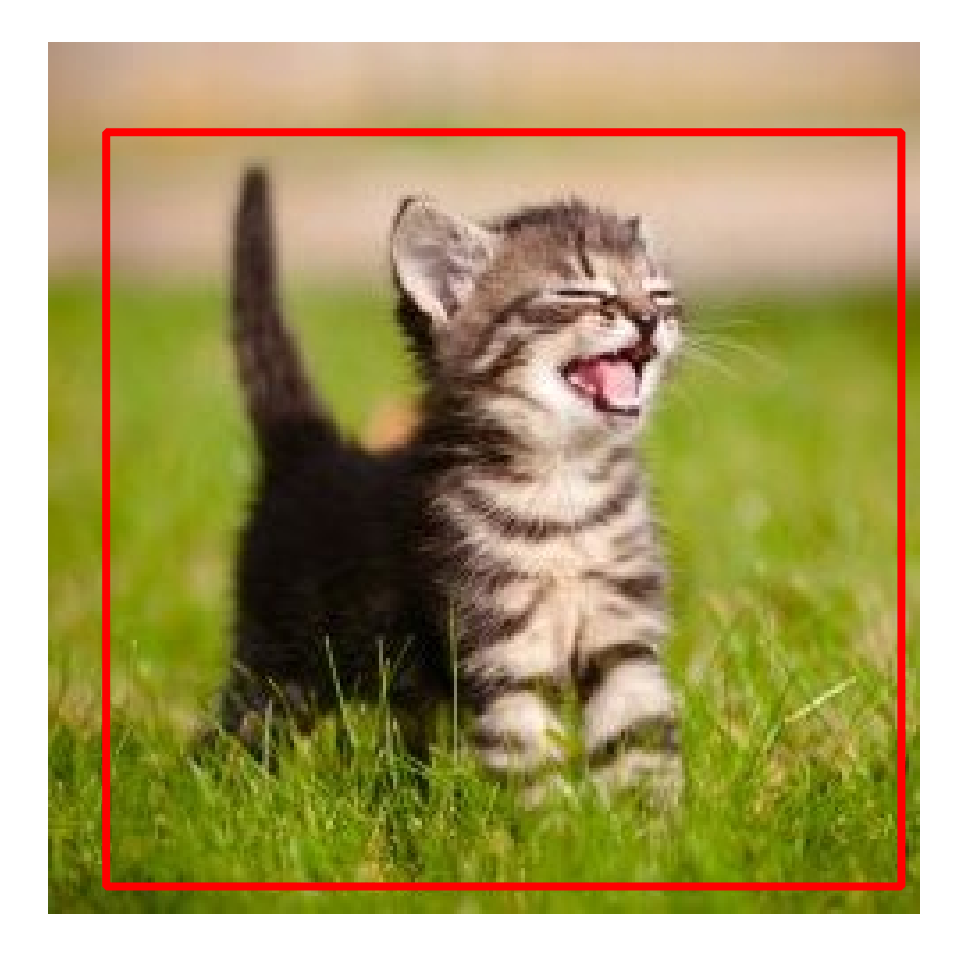

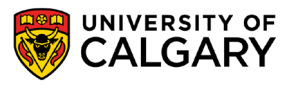

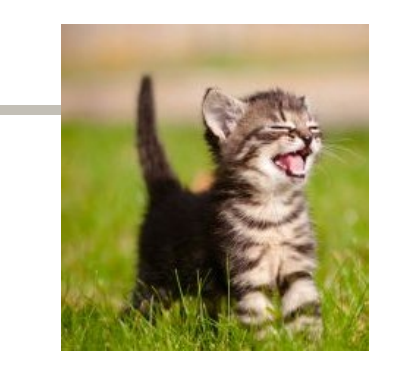

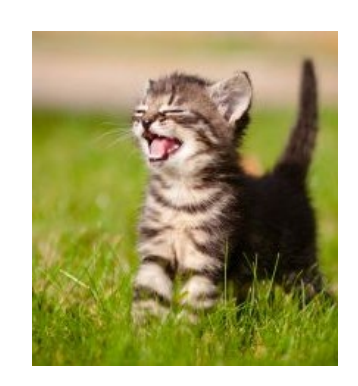

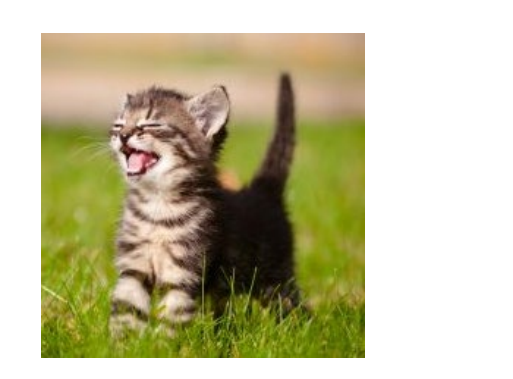

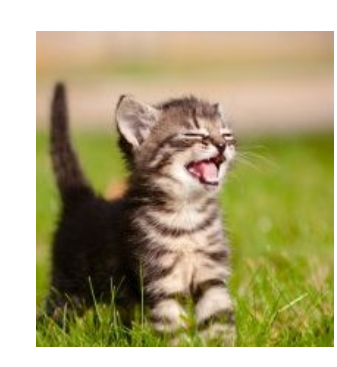

#### True label: Abyssinian cat

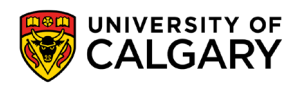

## **Other CNNs**

\_\_\_\_\_

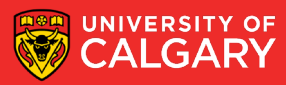

**VGG Network**

Top-5:

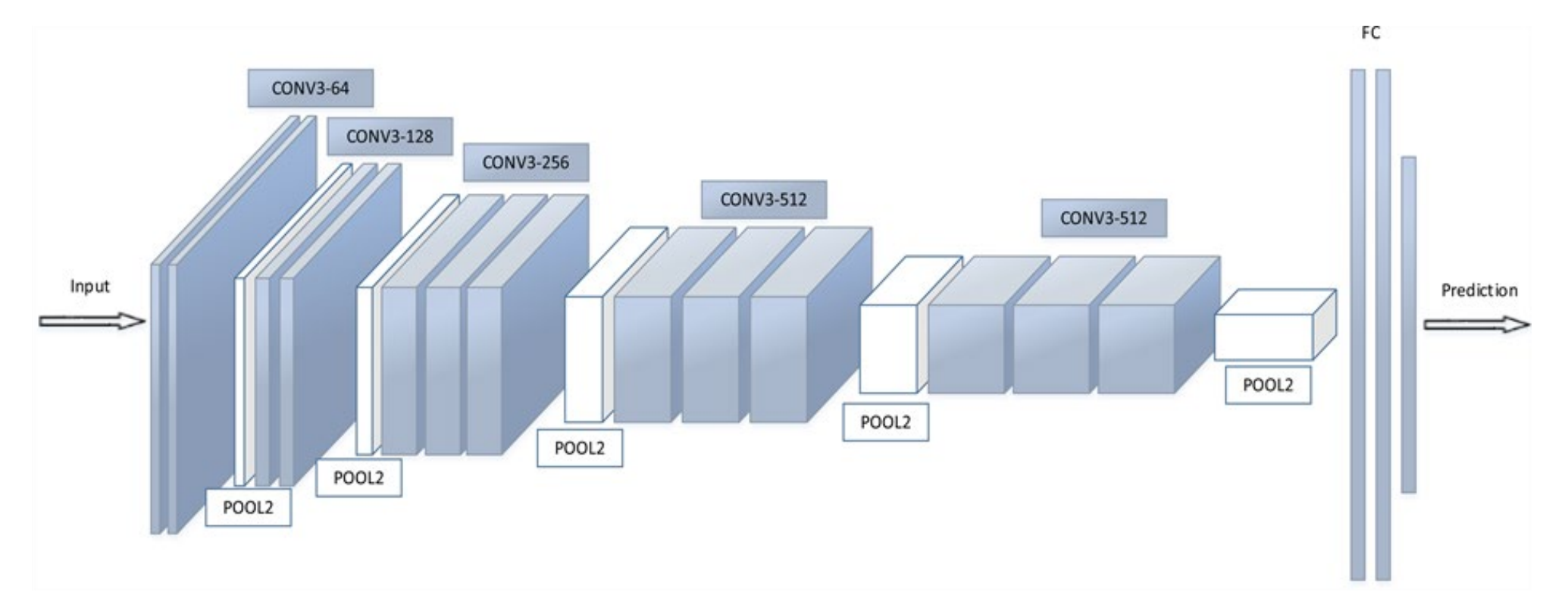

**Keras:** <https://gist.github.com/baraldilorenzo/07d7802847aaad0a35d3>

Simonyan and Zisserman, 2014.

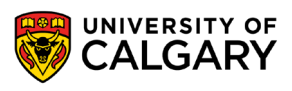

### **GoogLeNet**

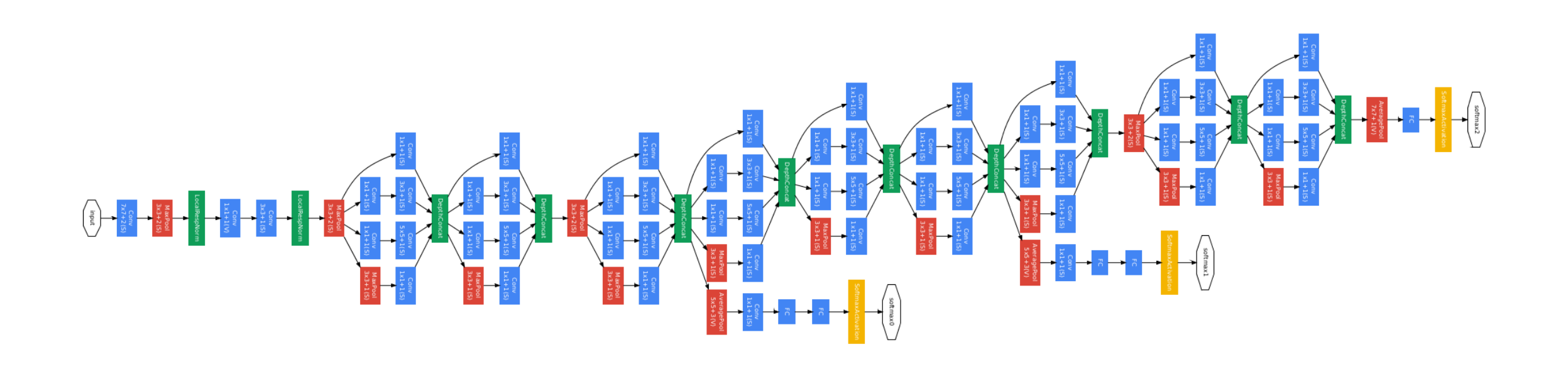

**Keras:** <https://gist.github.com/joelouismarino/a2ede9ab3928f999575423b9887abd14>

Szegedy et al. 2014

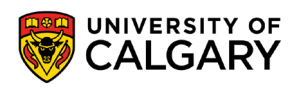

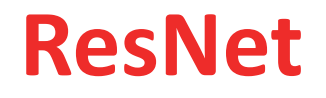

Sorry, does not fit in slide.

<http://felixlaumon.github.io/assets/kaggle-right-whale/resnet.png>

**Keras:** https://github.com/raghakot/keras-resnet/blob/master/resnet.py

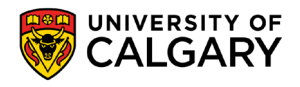

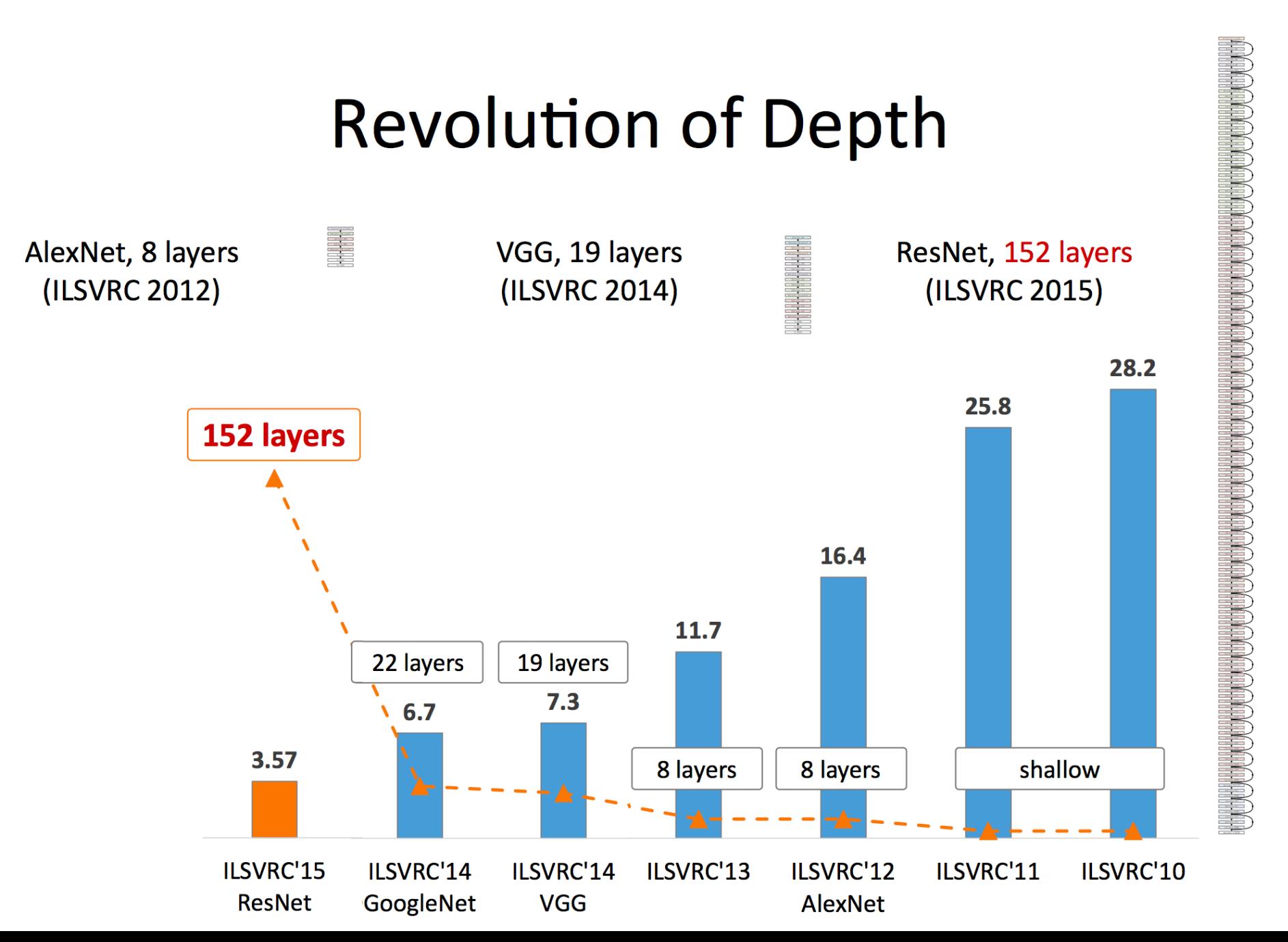

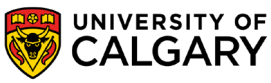

# **Onward to … Dangers.**

Jonathan Hudson [jwhudson@ucalgary.ca](mailto:jwhudson@ucalgary.ca) [https://pages.cpsc.ucalgary.ca/~hudsonj/](https://pages.cpsc.ucalgary.ca/%7Ehudsonj/)

\_\_\_\_\_\_\_

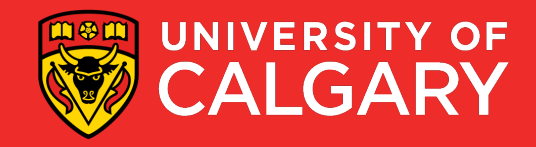